## Introduction to MS Excel

**Storyboard** 

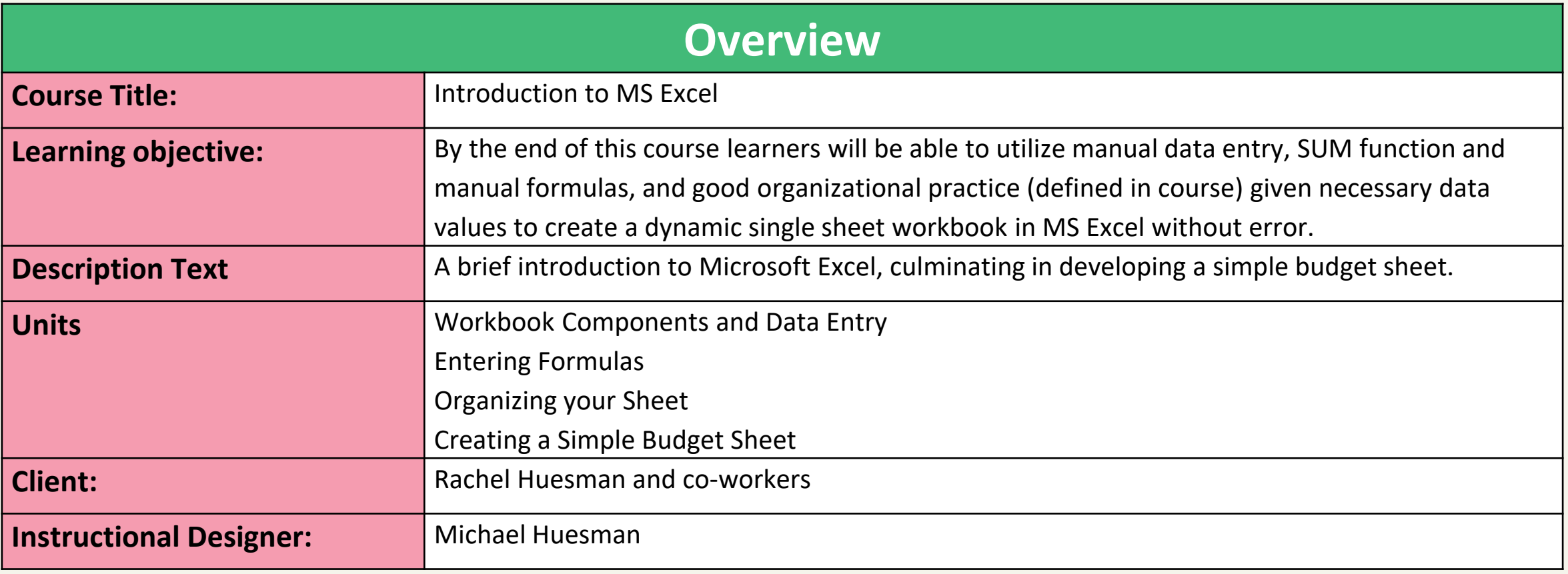

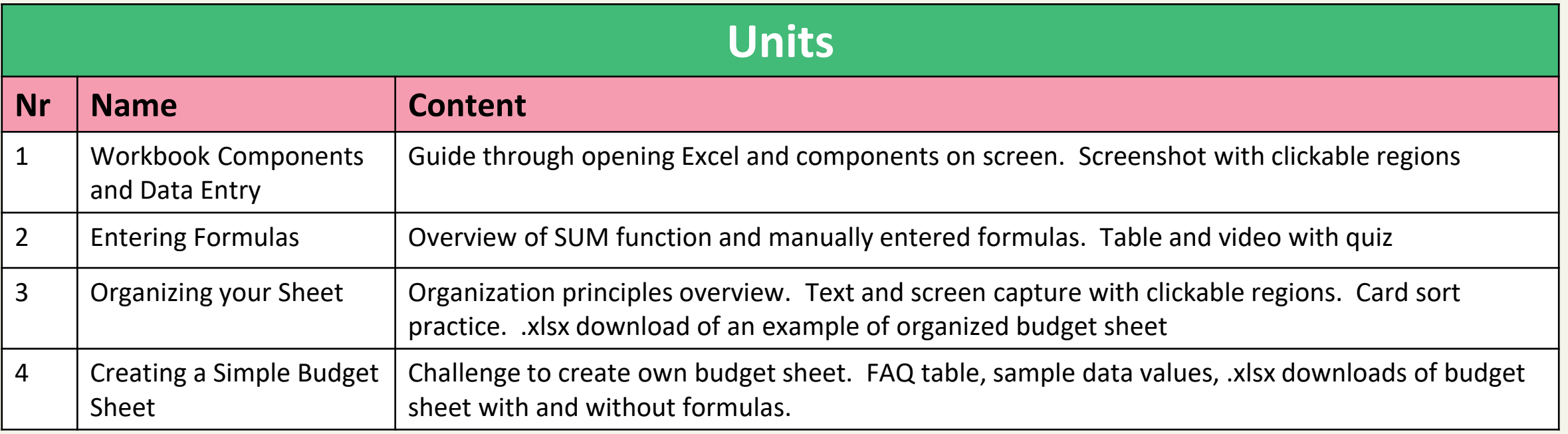

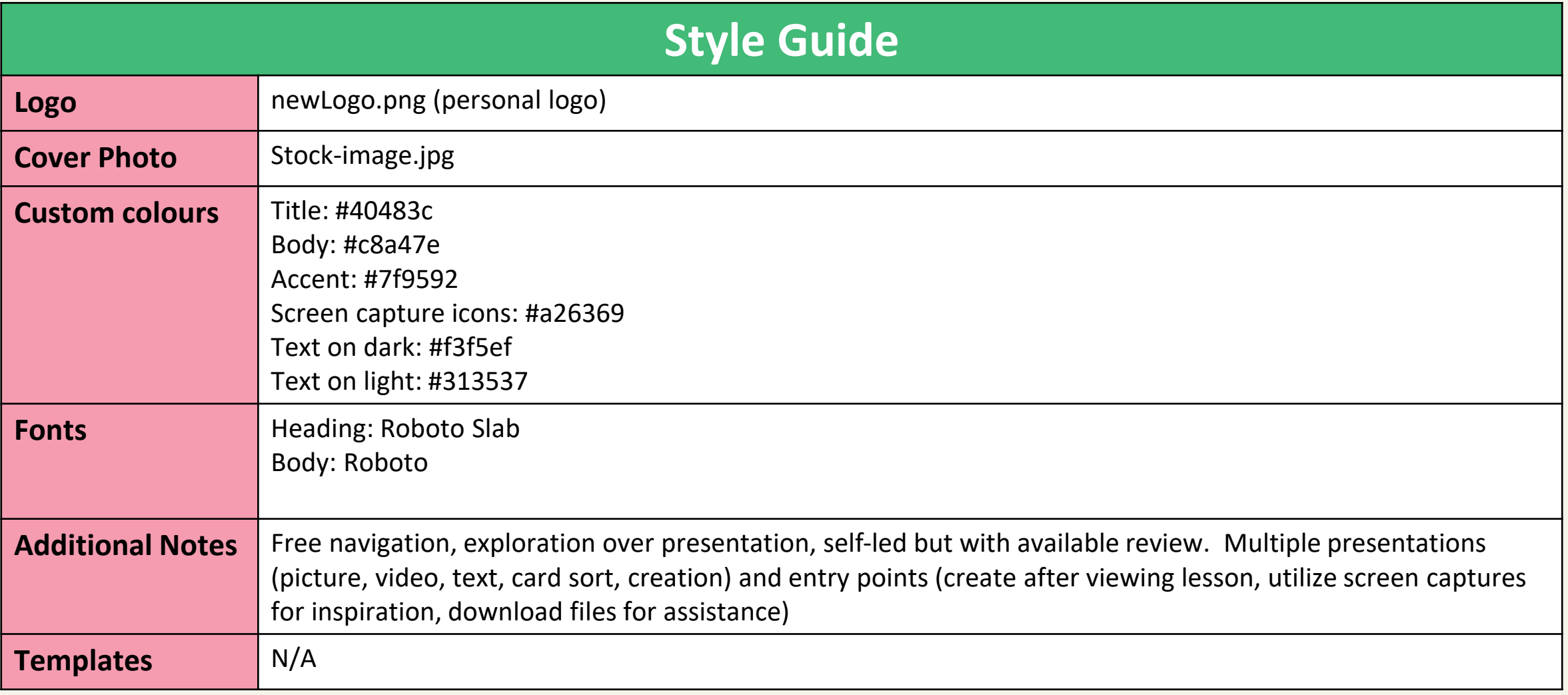

1: A primer to Microsoft Excel, part 1: Workbook Components and Data Entry

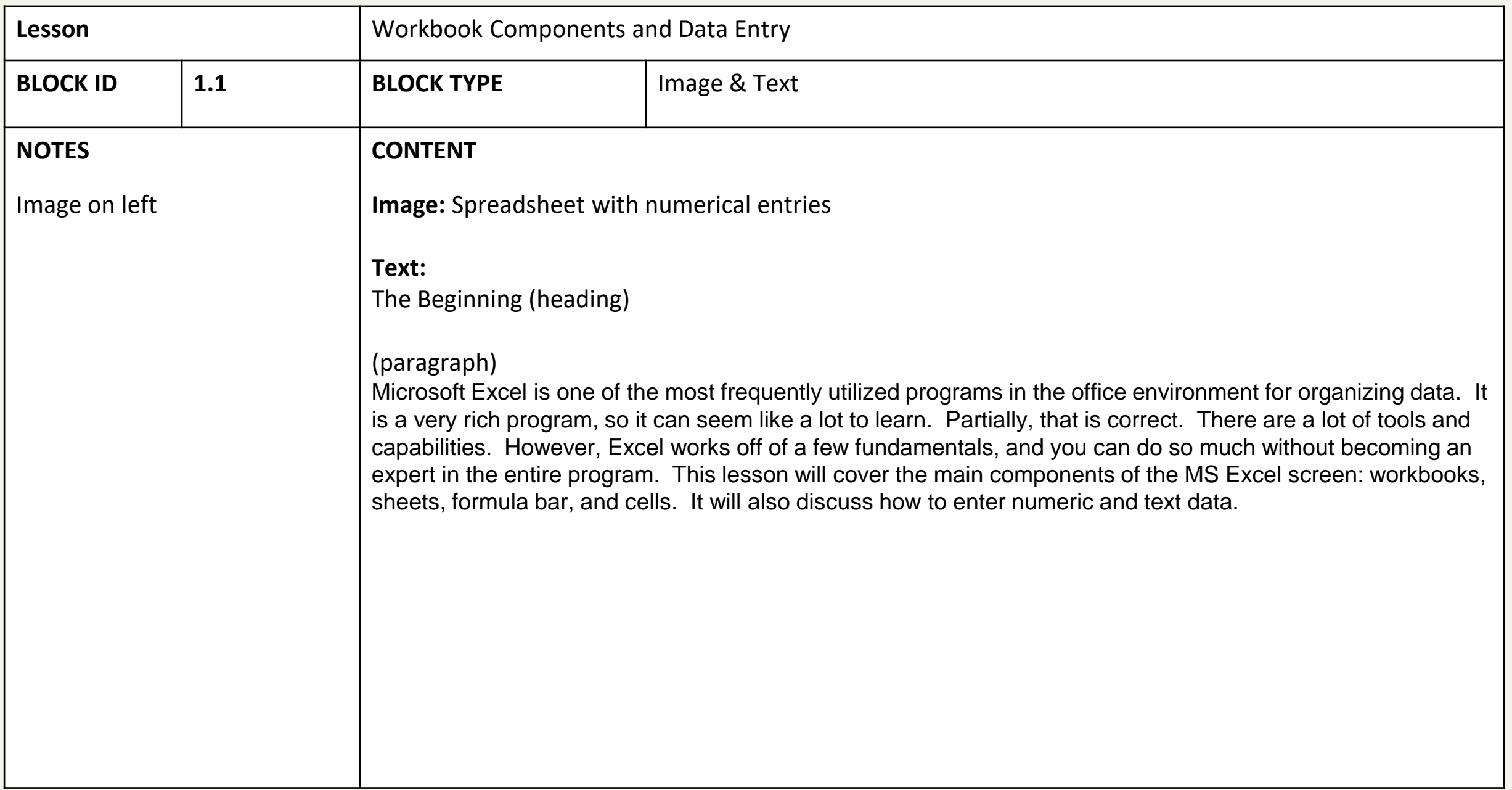

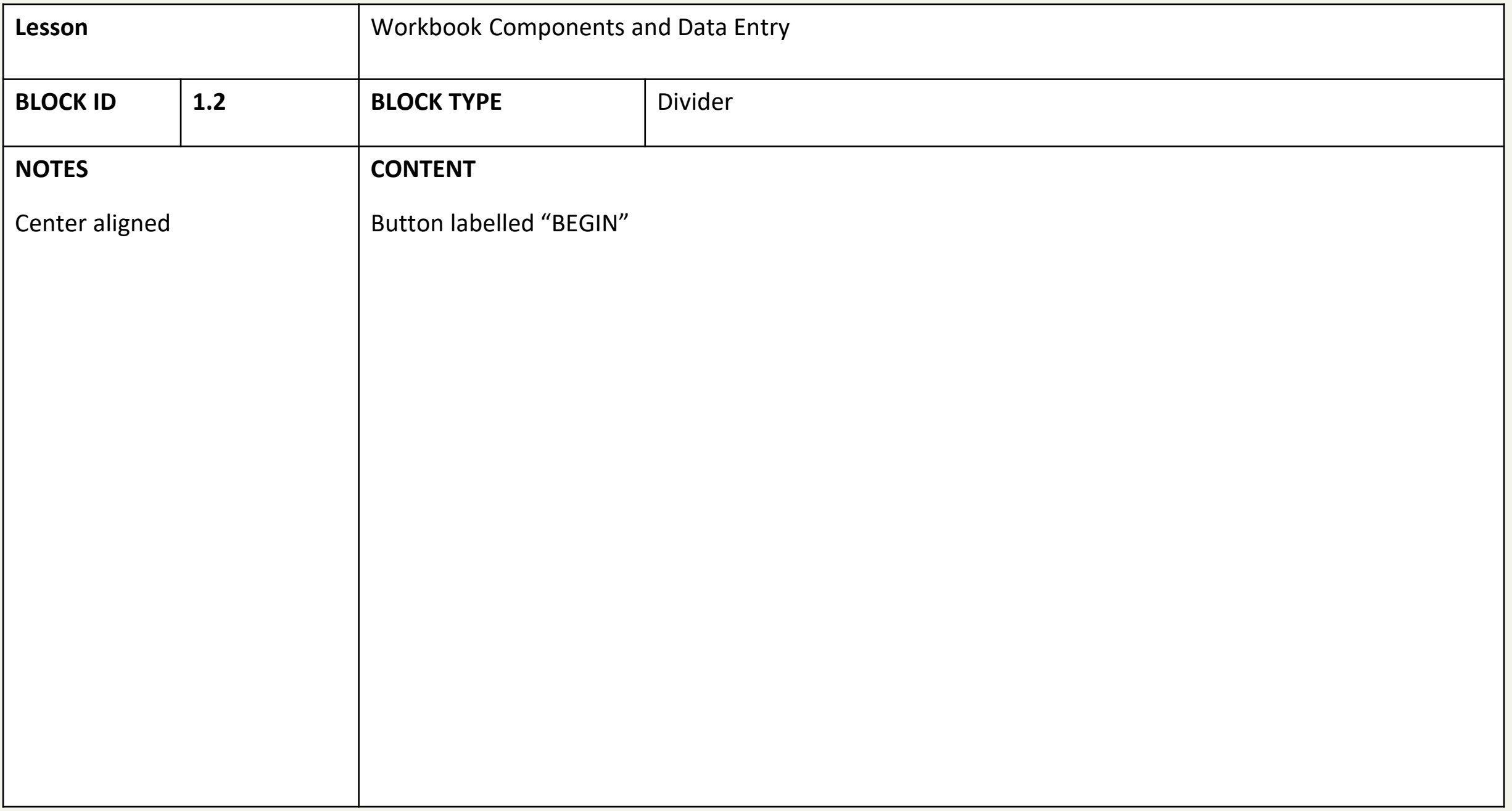

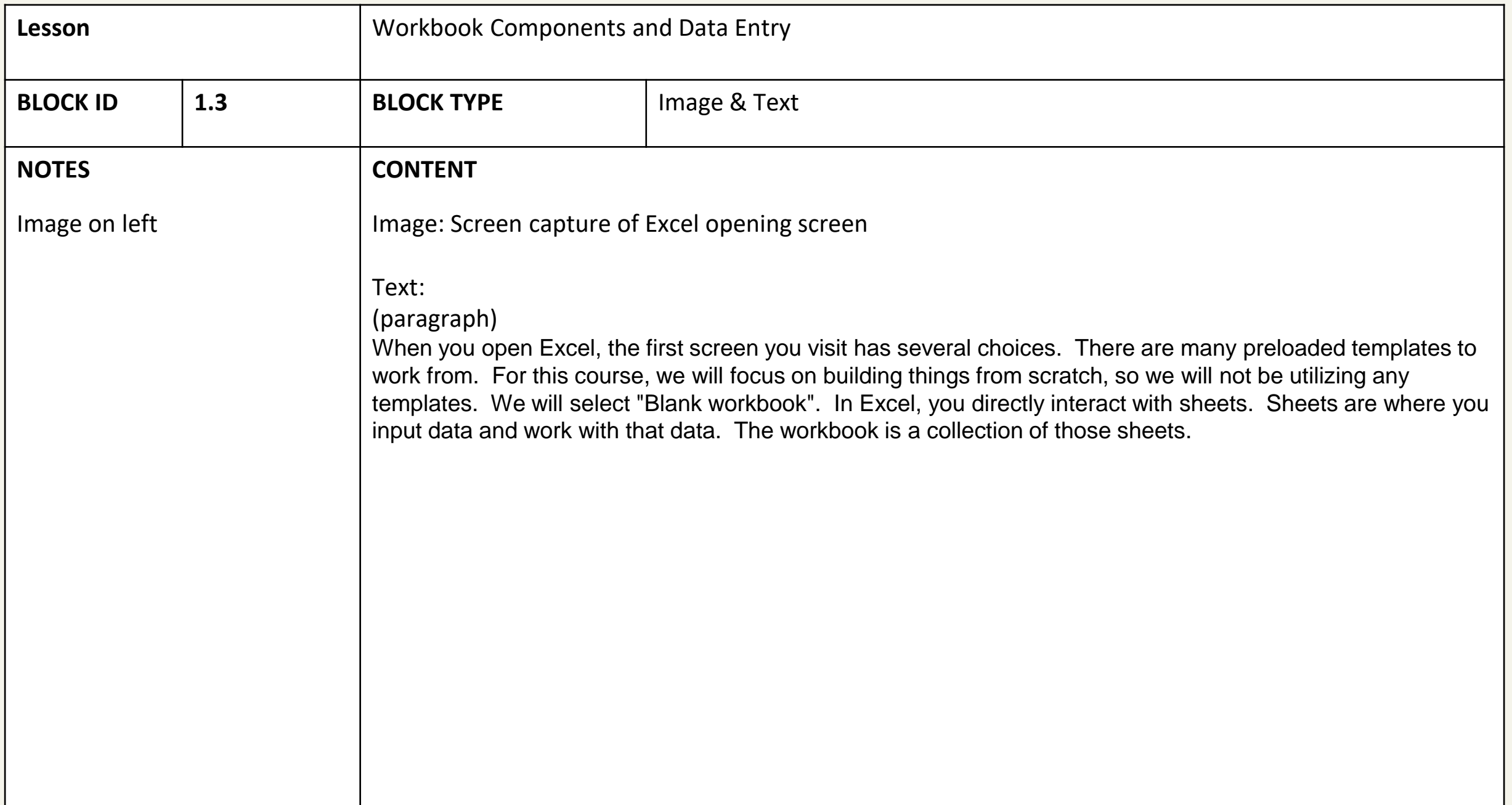

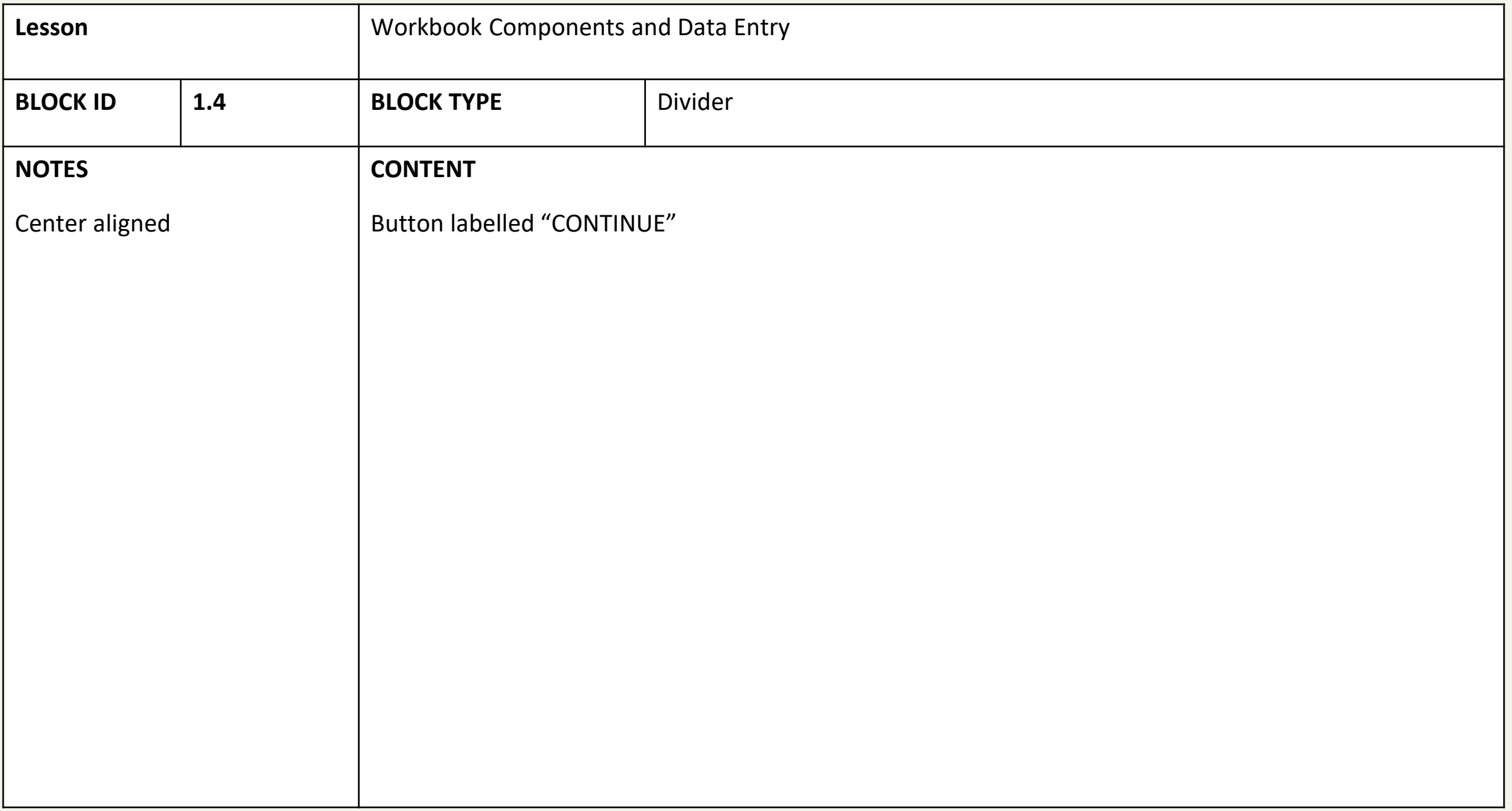

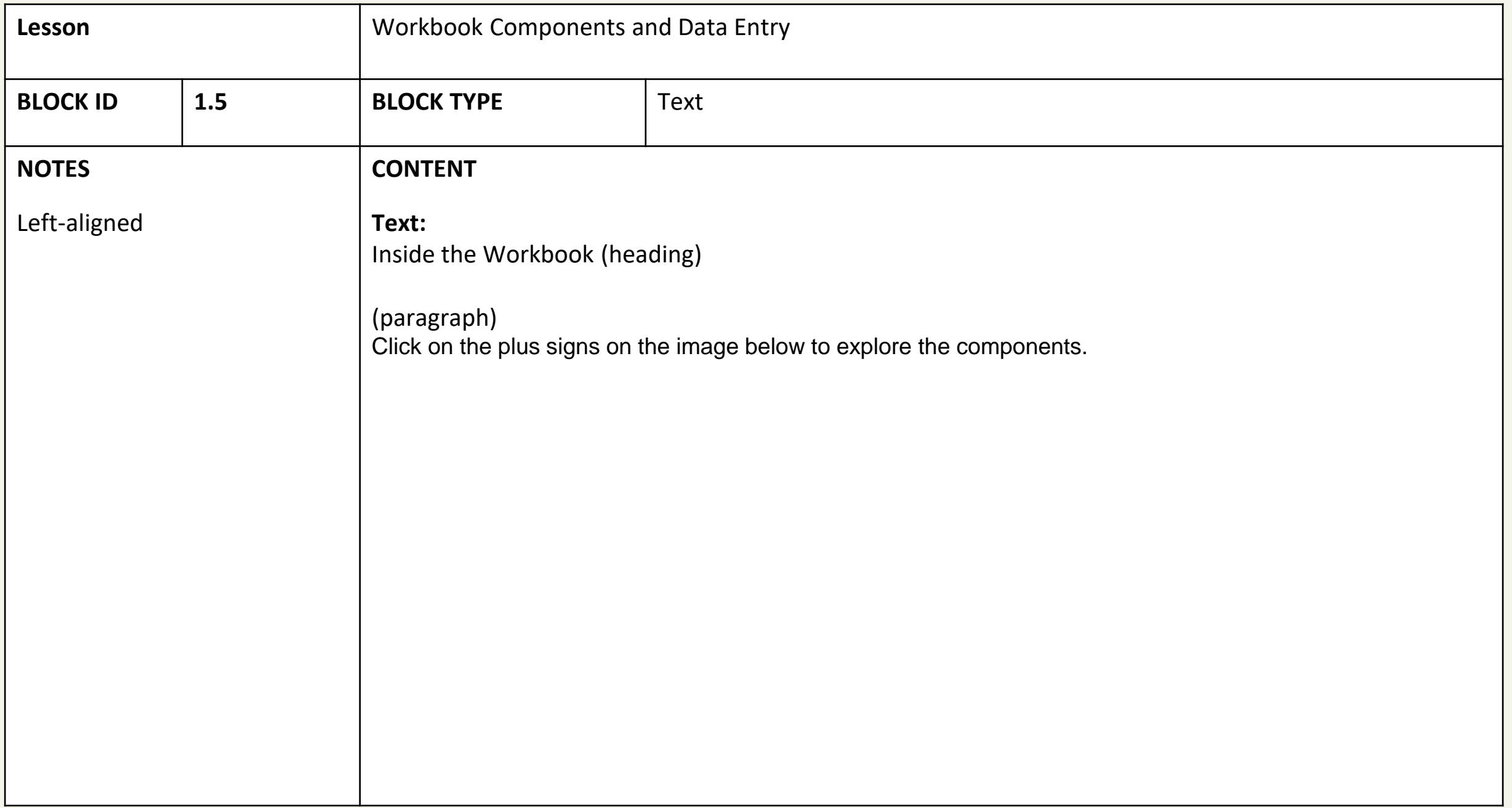

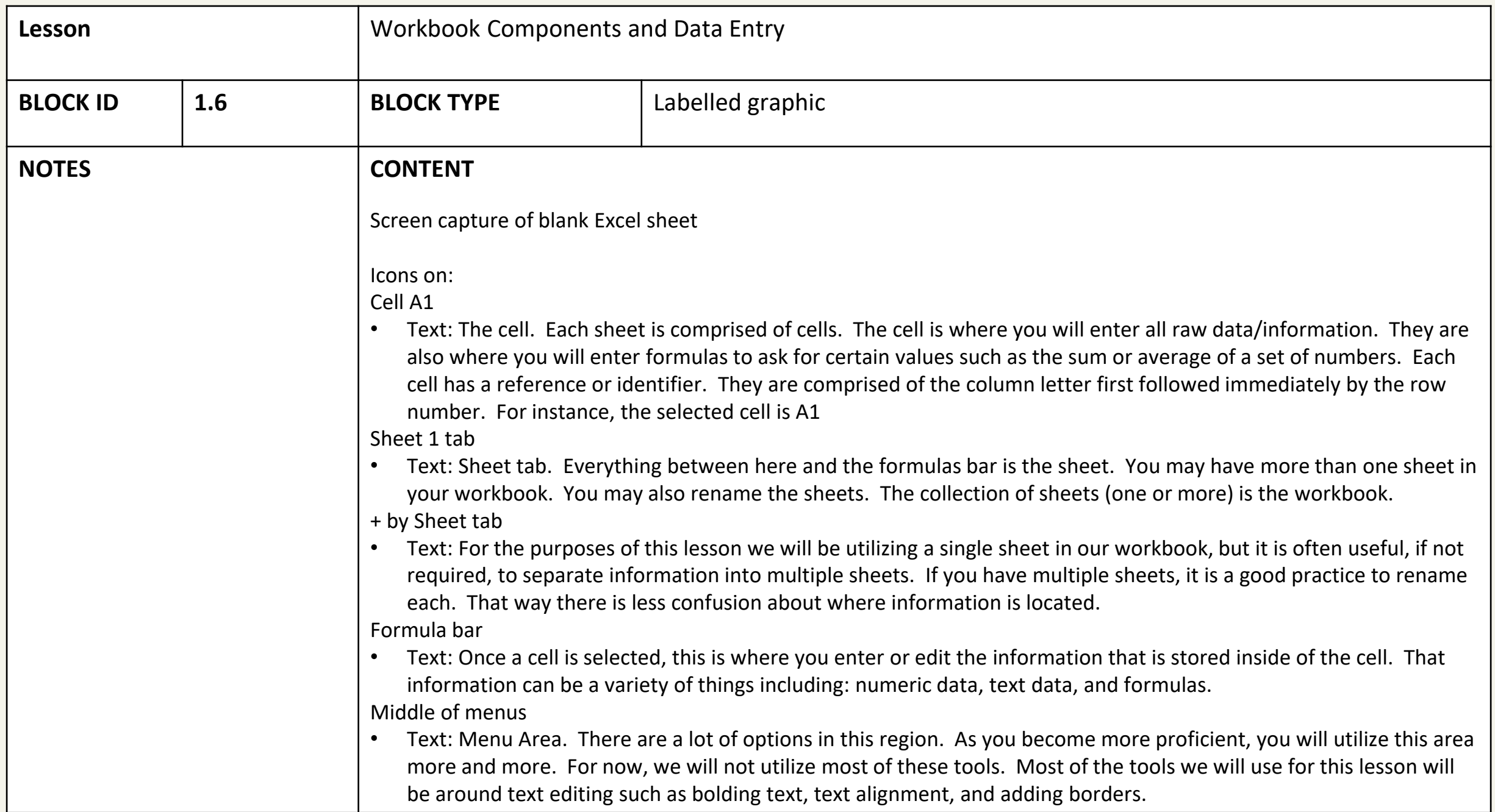

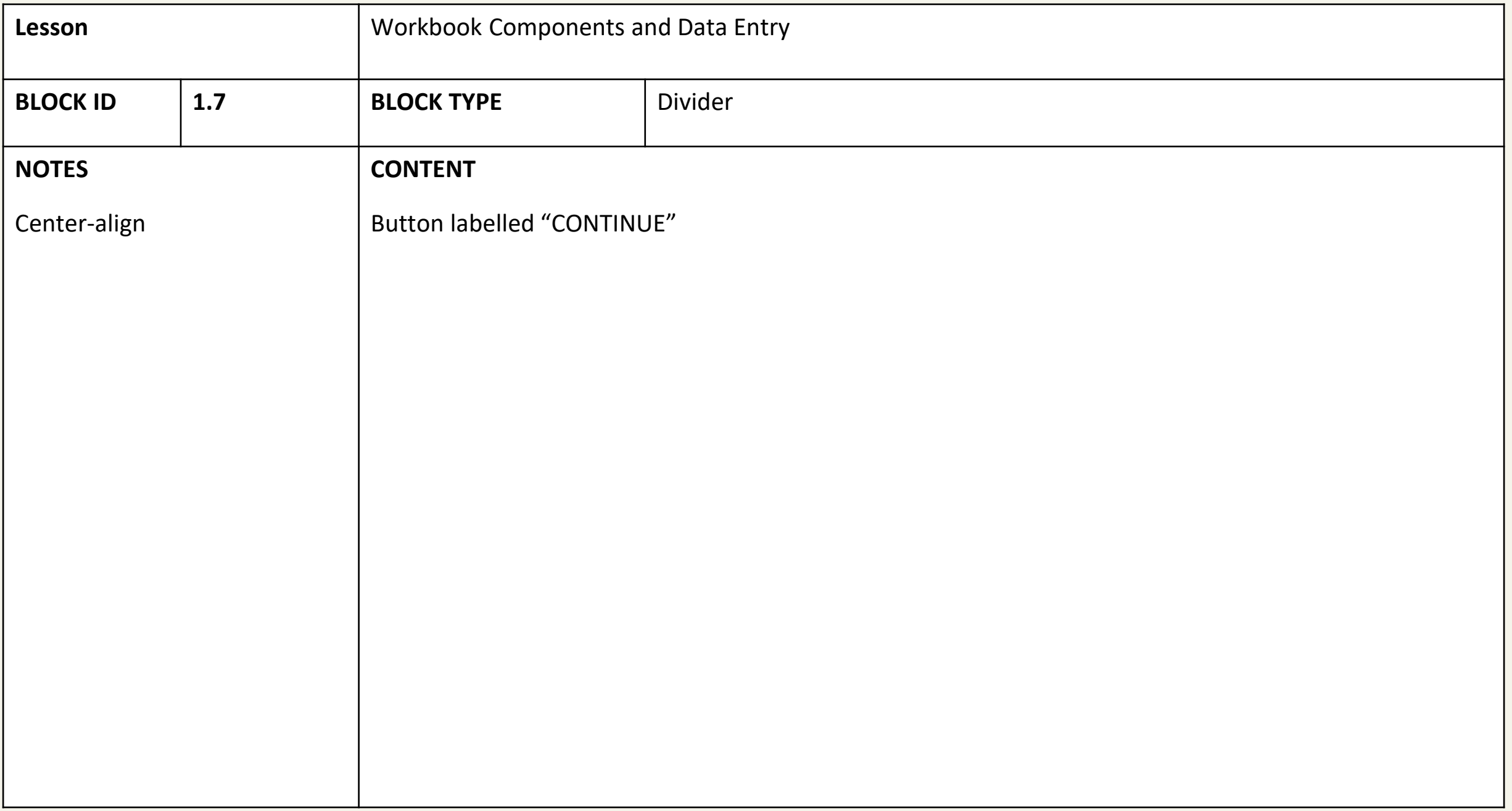

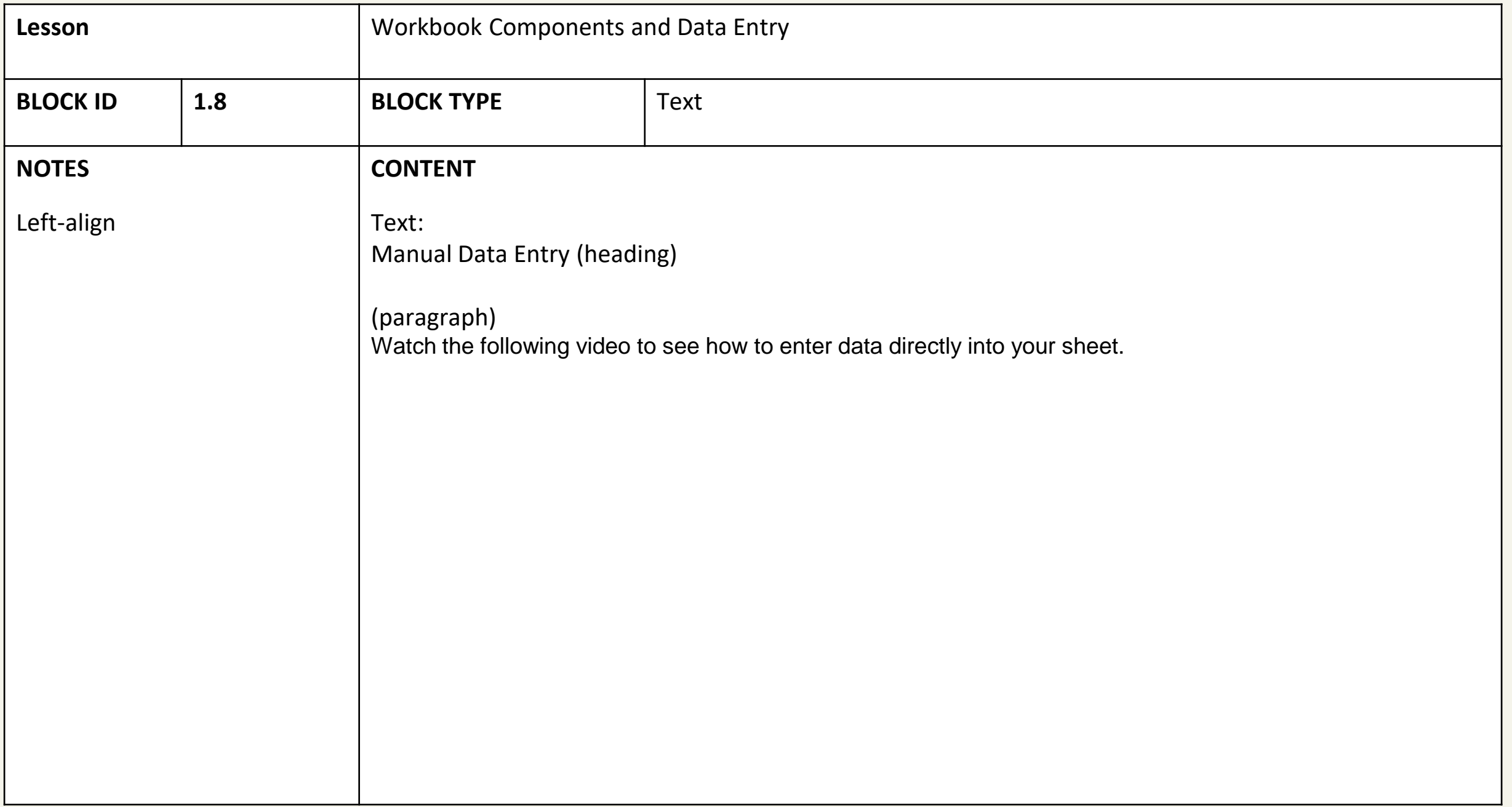

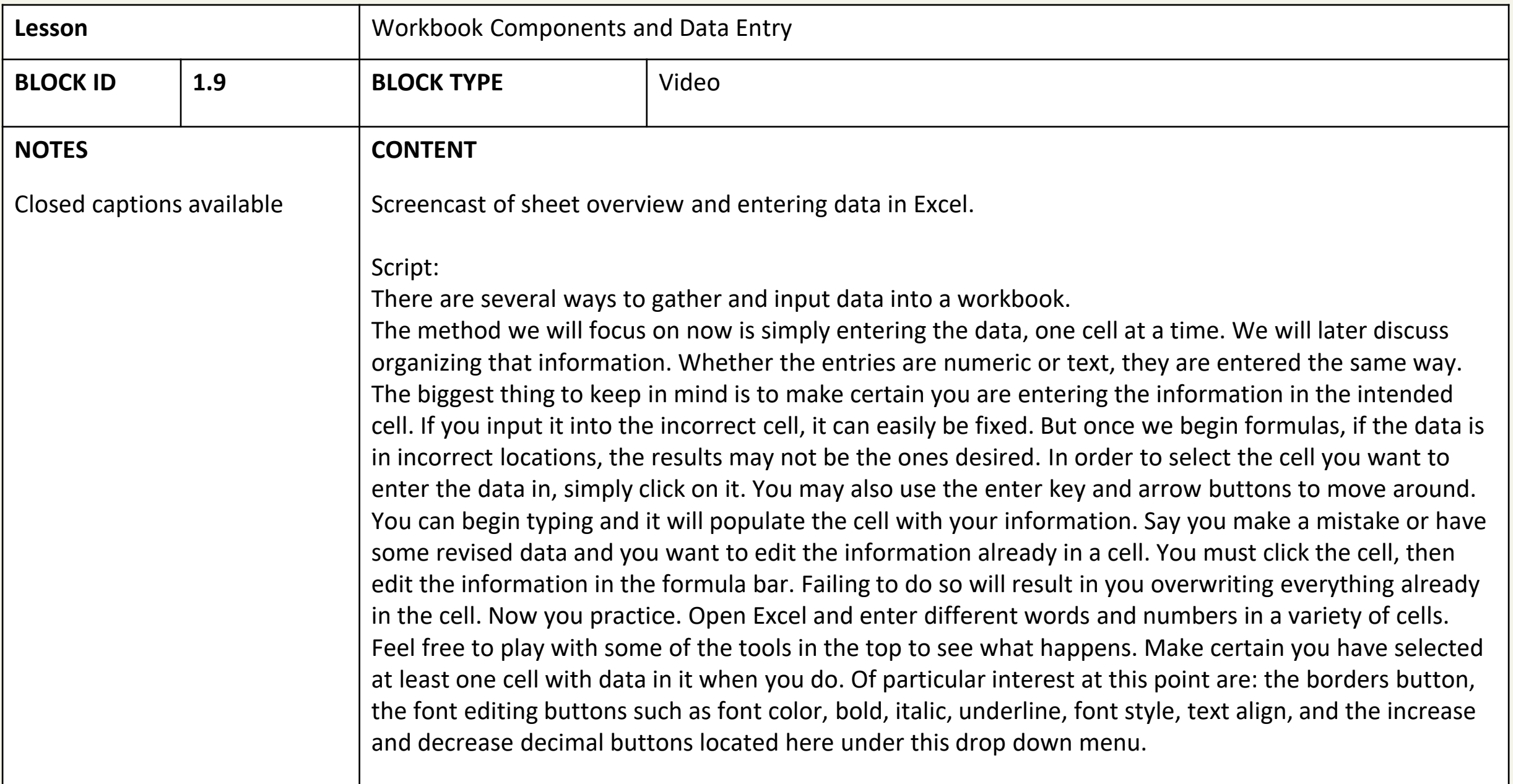

## 2: A primer to Microsoft Excel, part 2: Entering Formulas

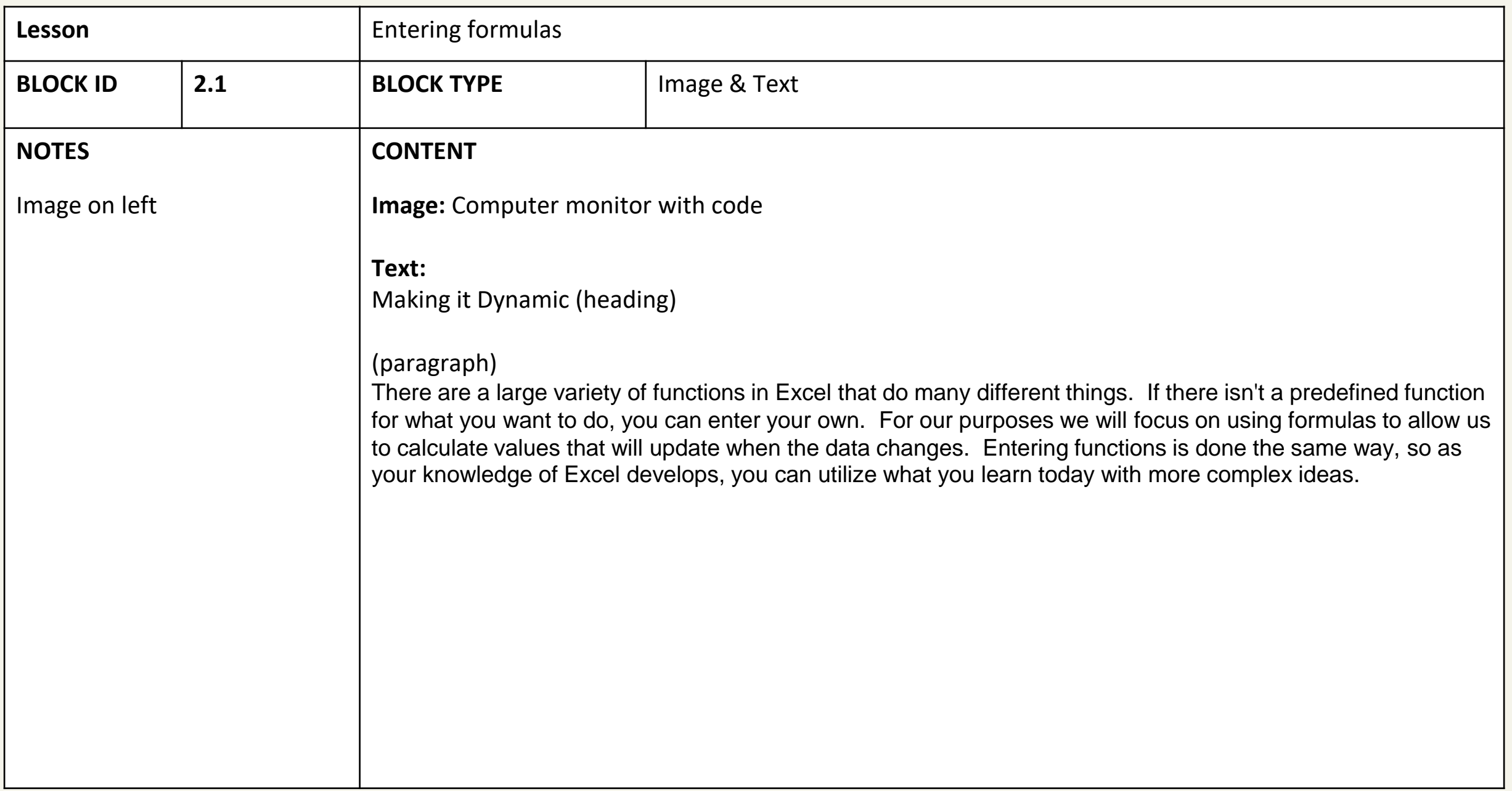

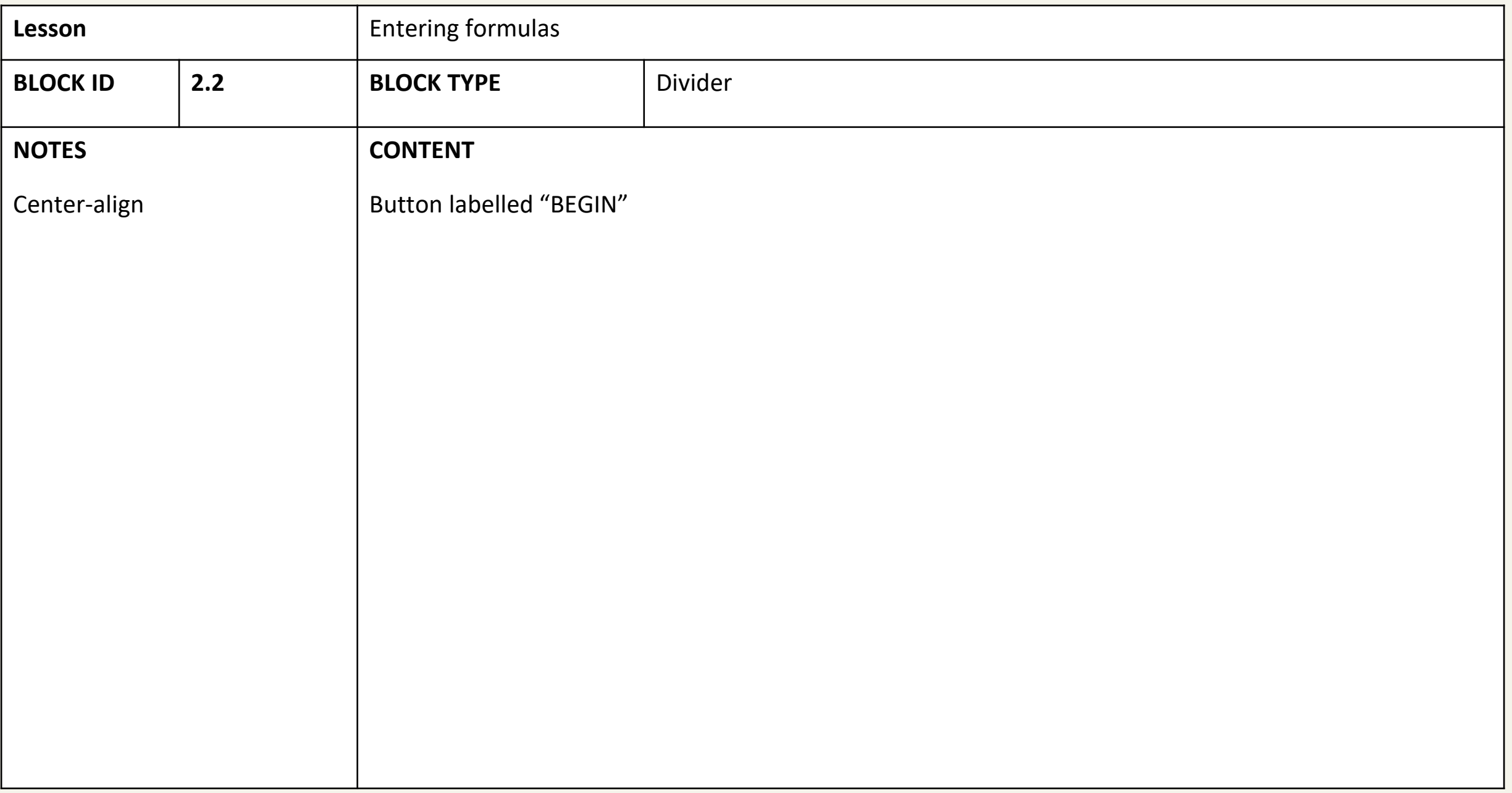

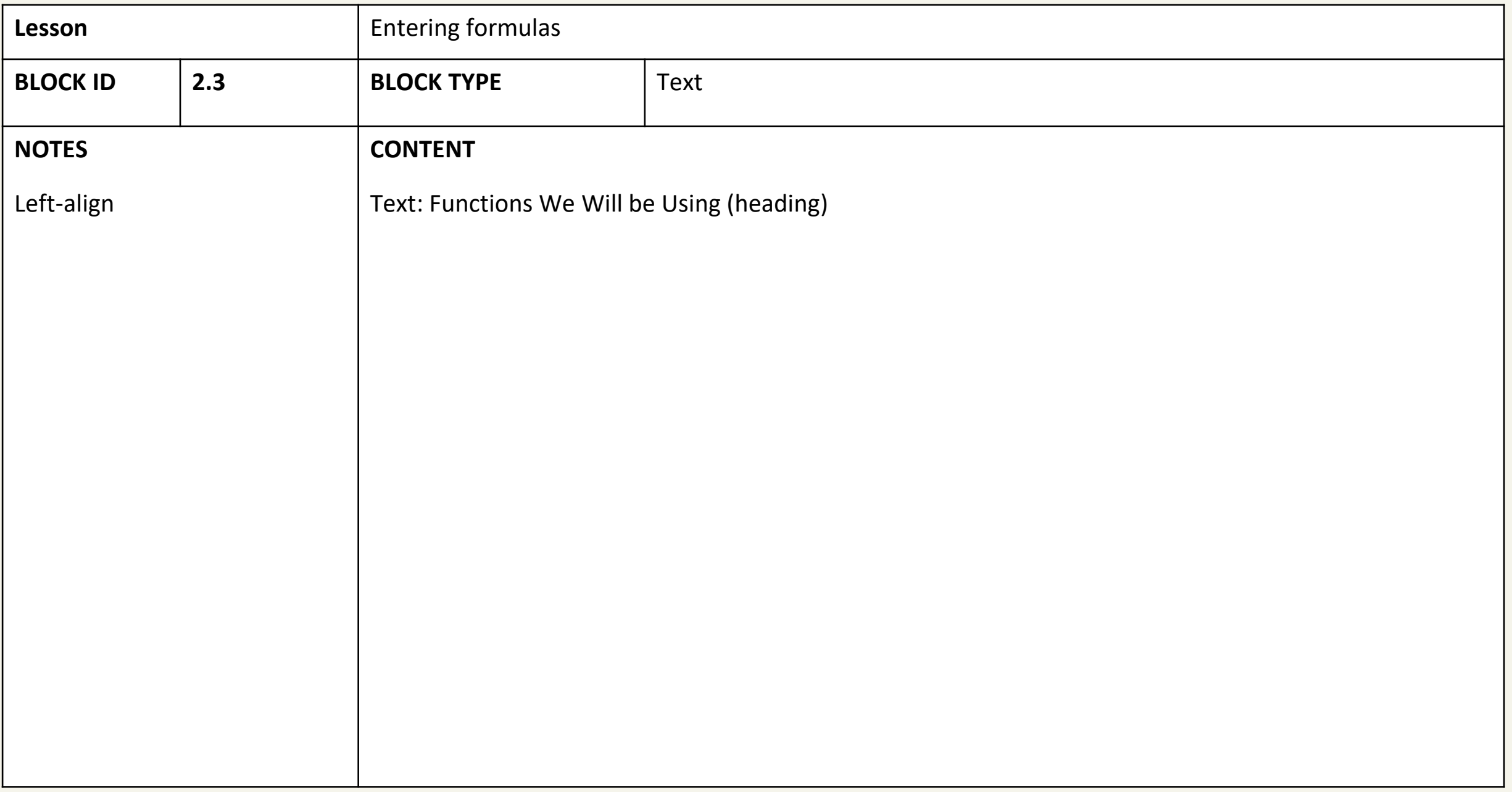

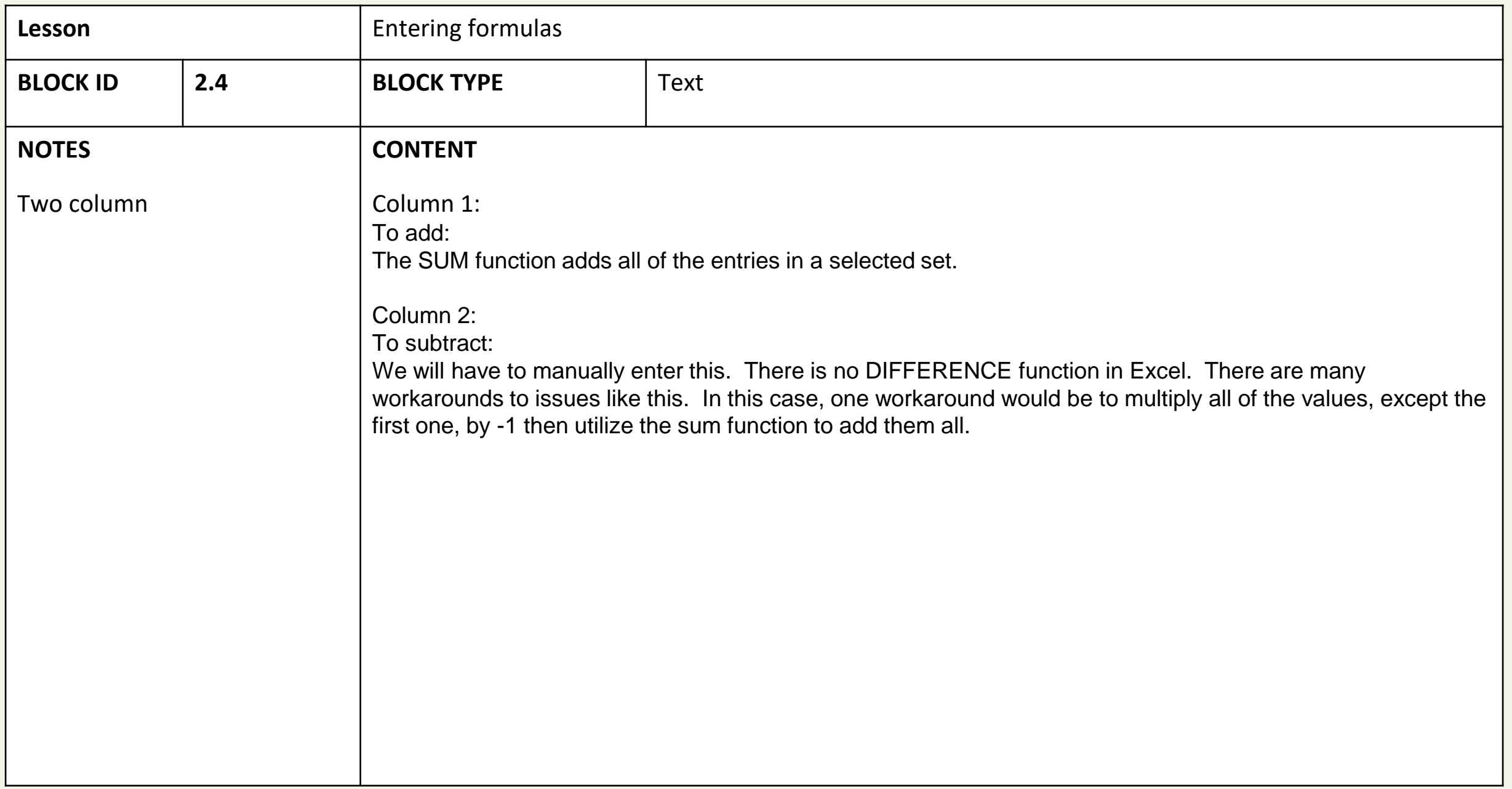

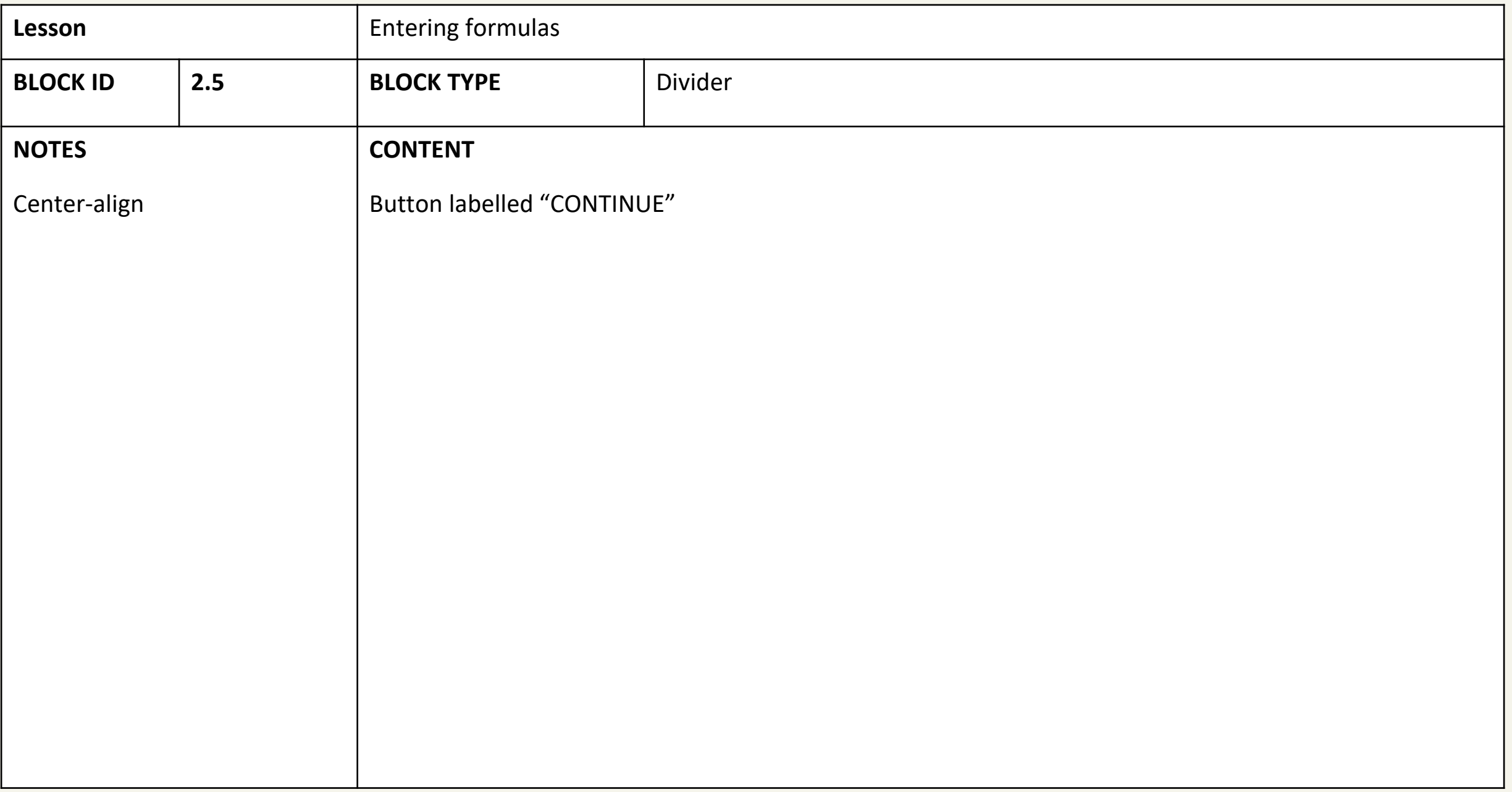

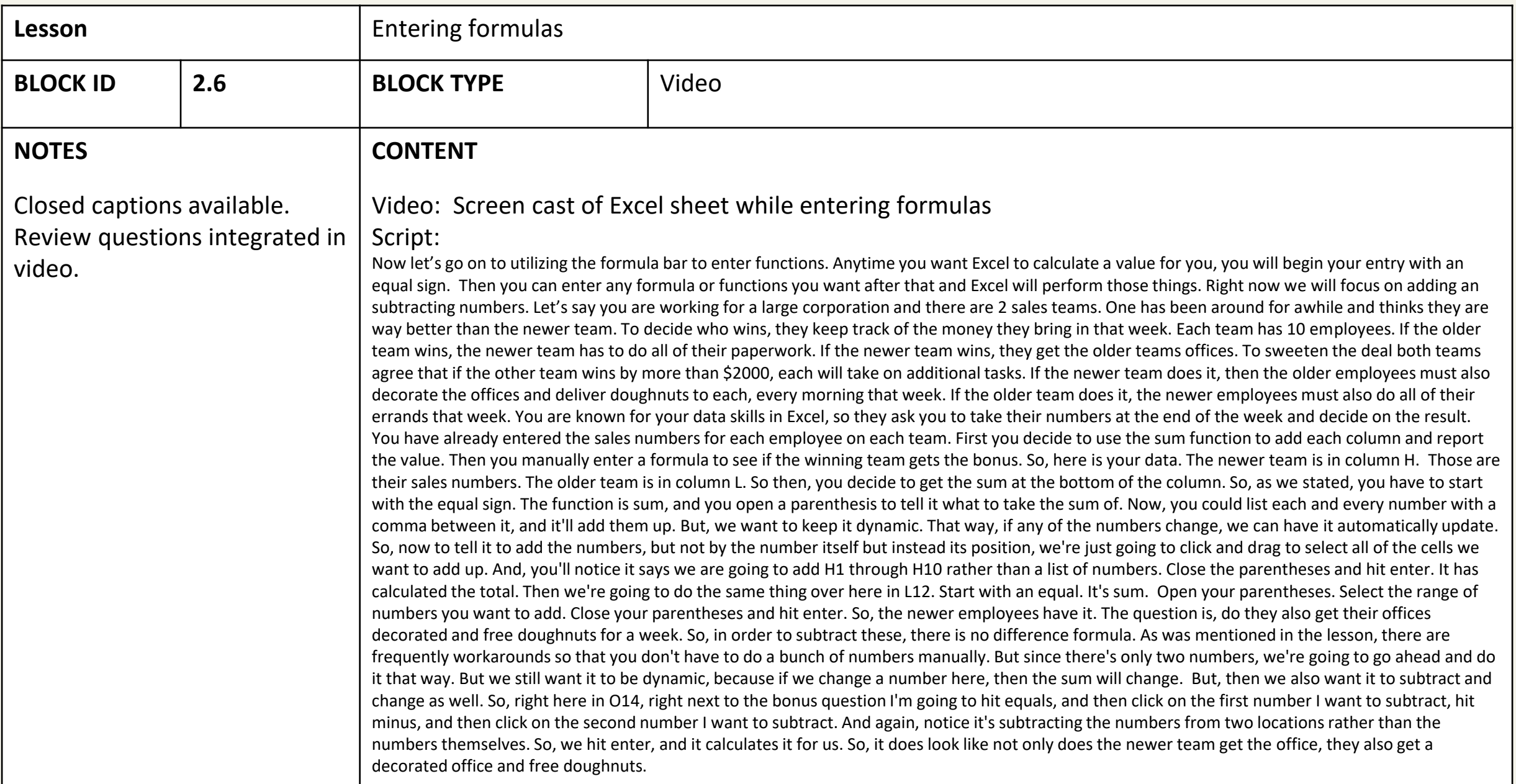

## 3: A primer to Microsoft Excel, part 3: Organizing your Sheet

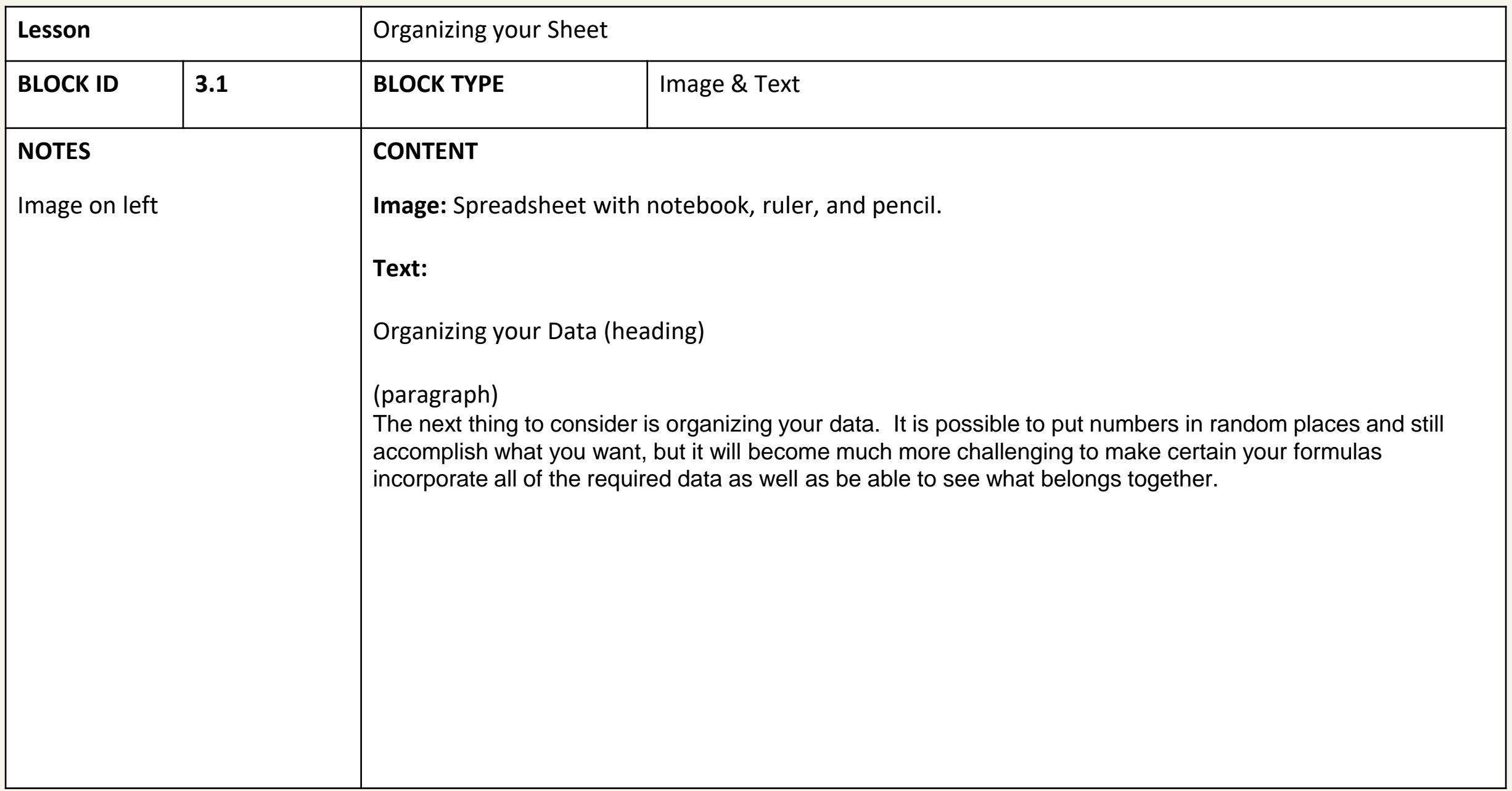

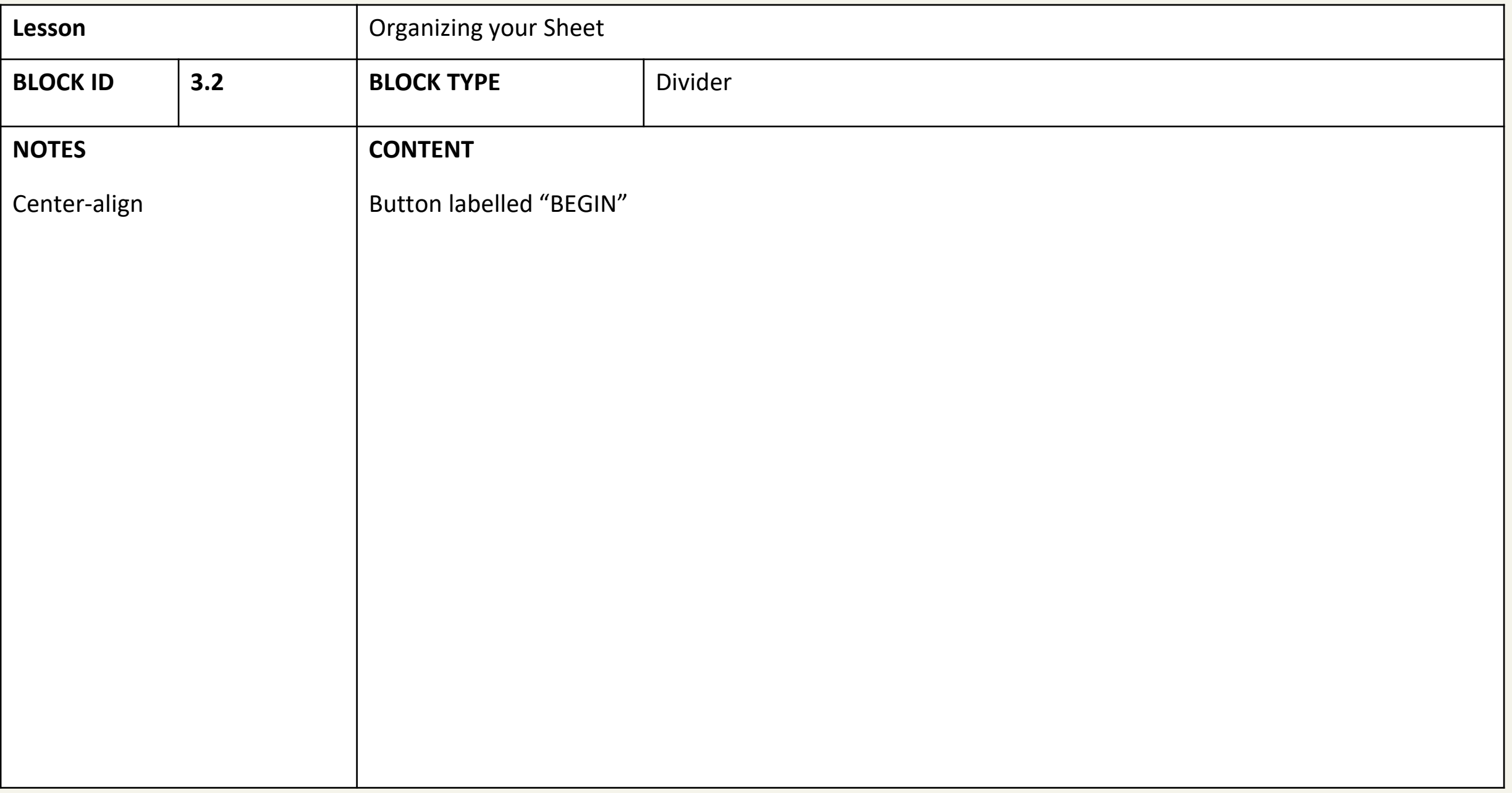

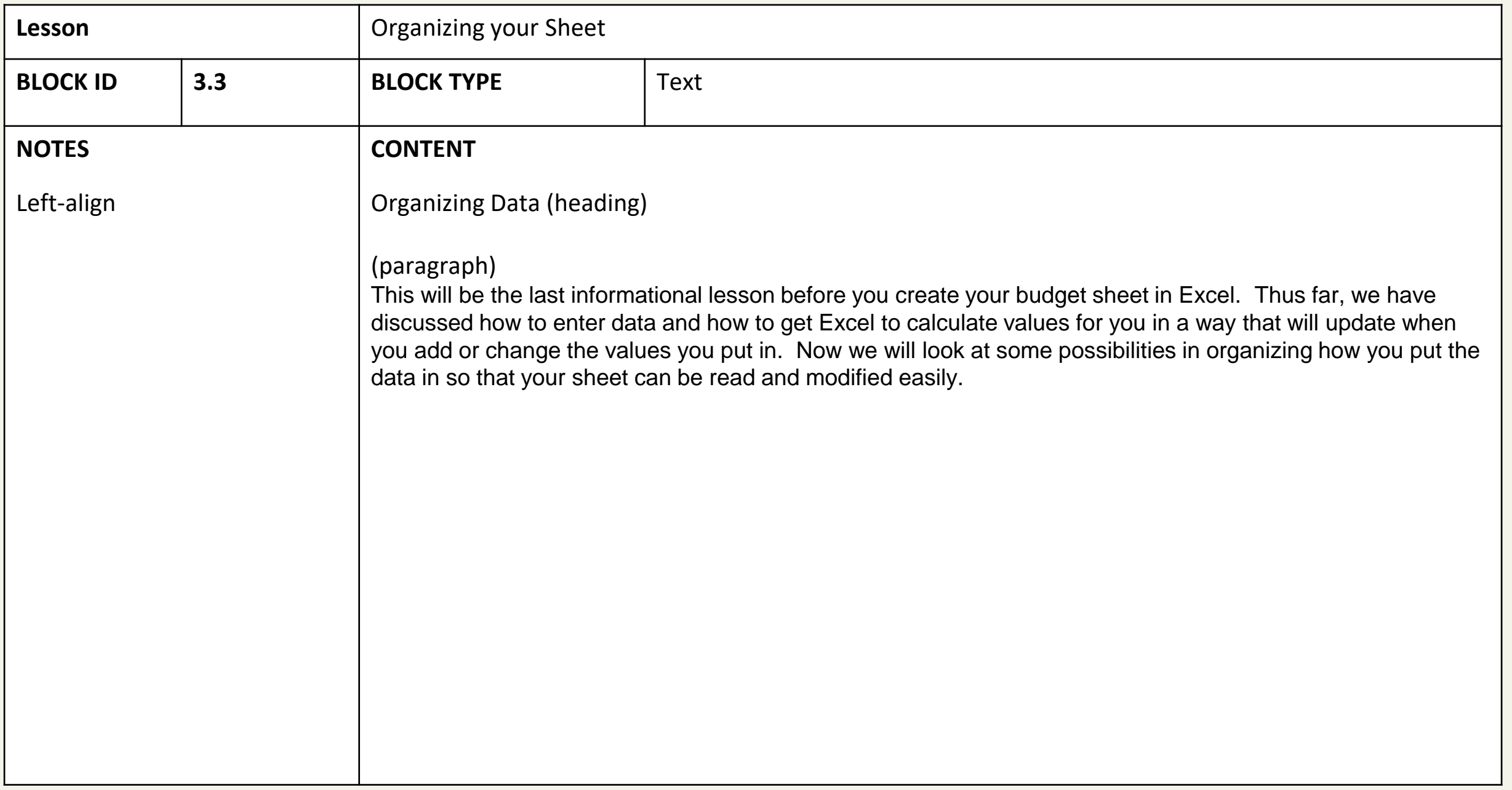

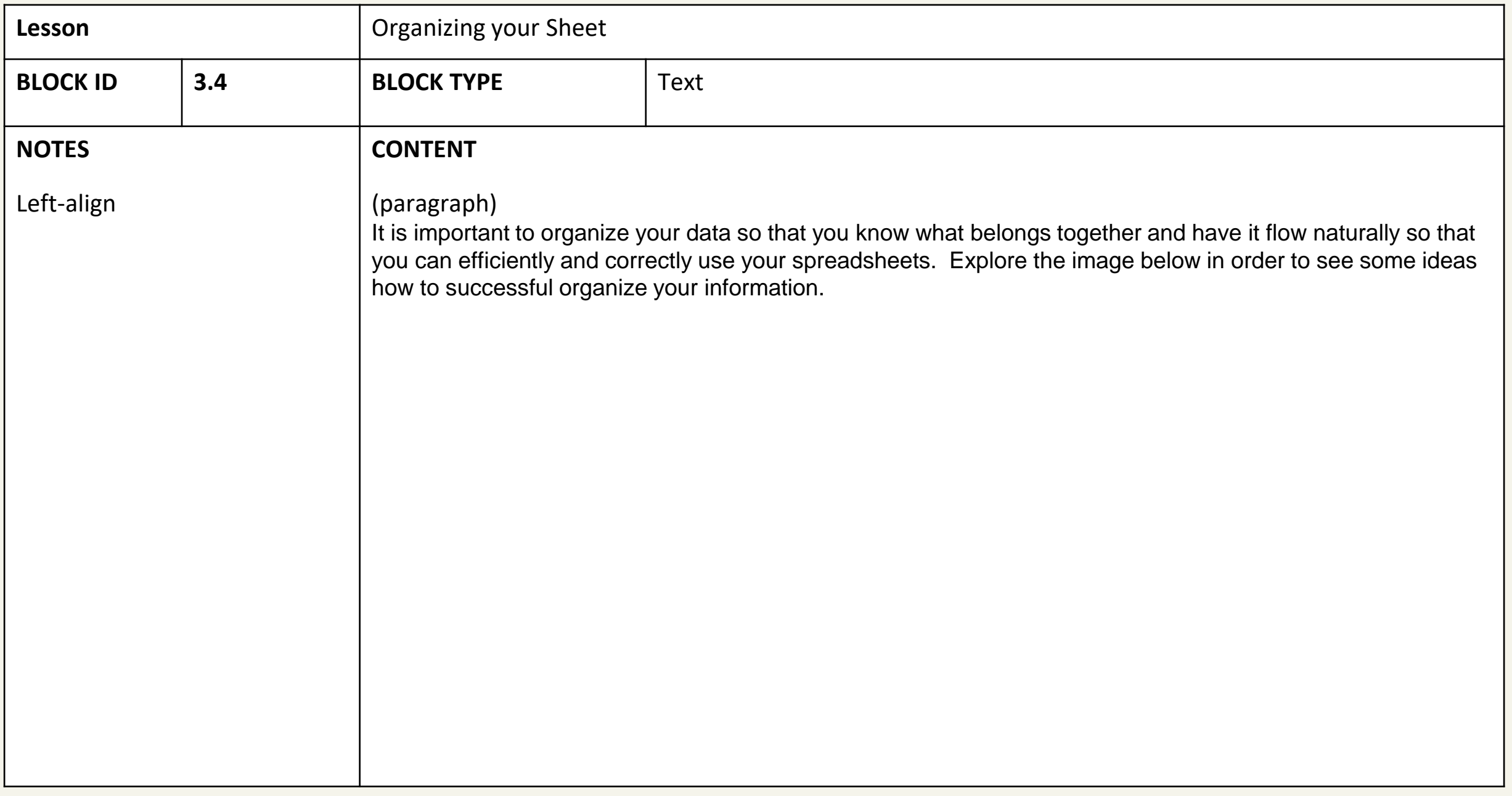

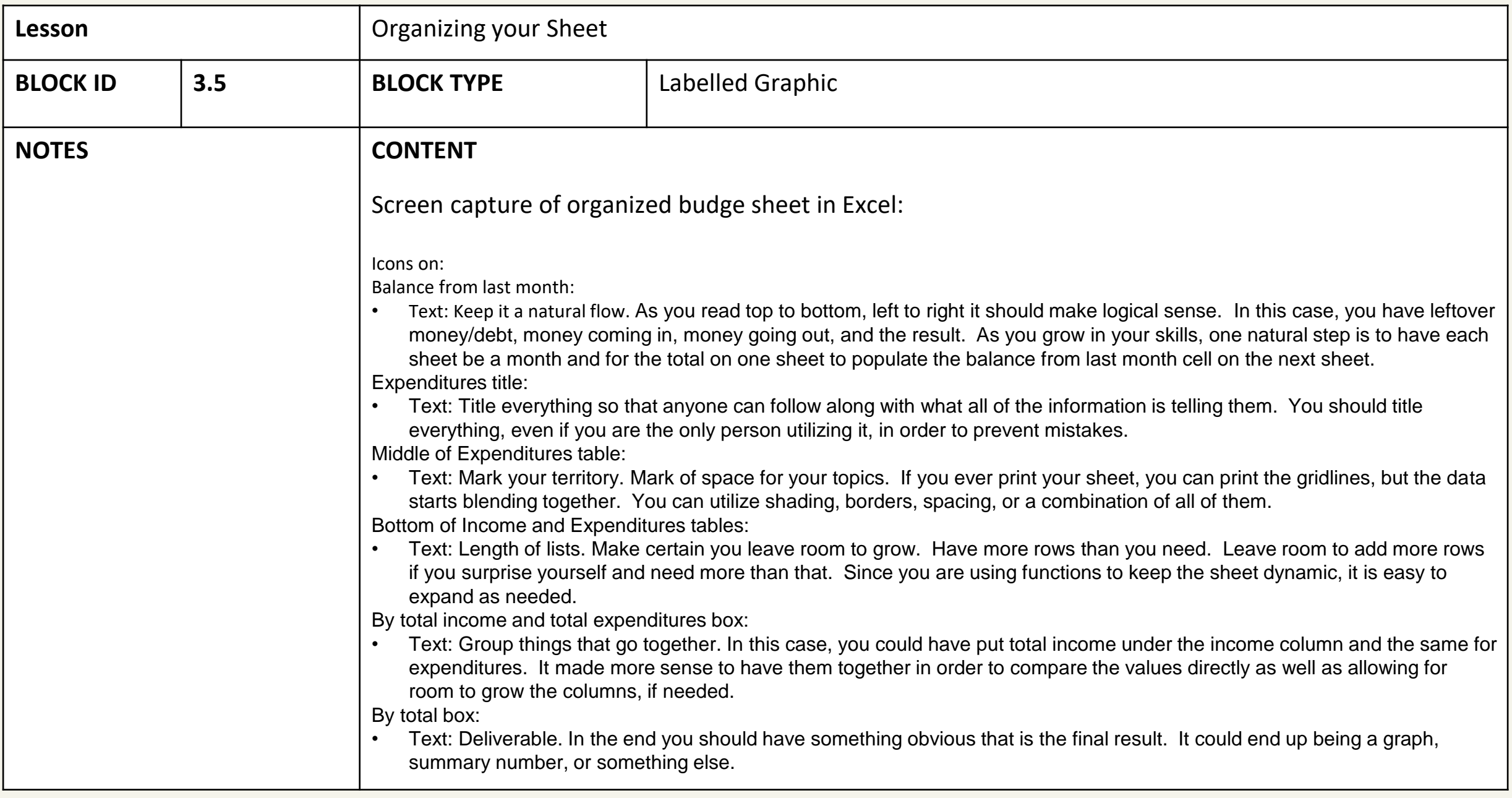

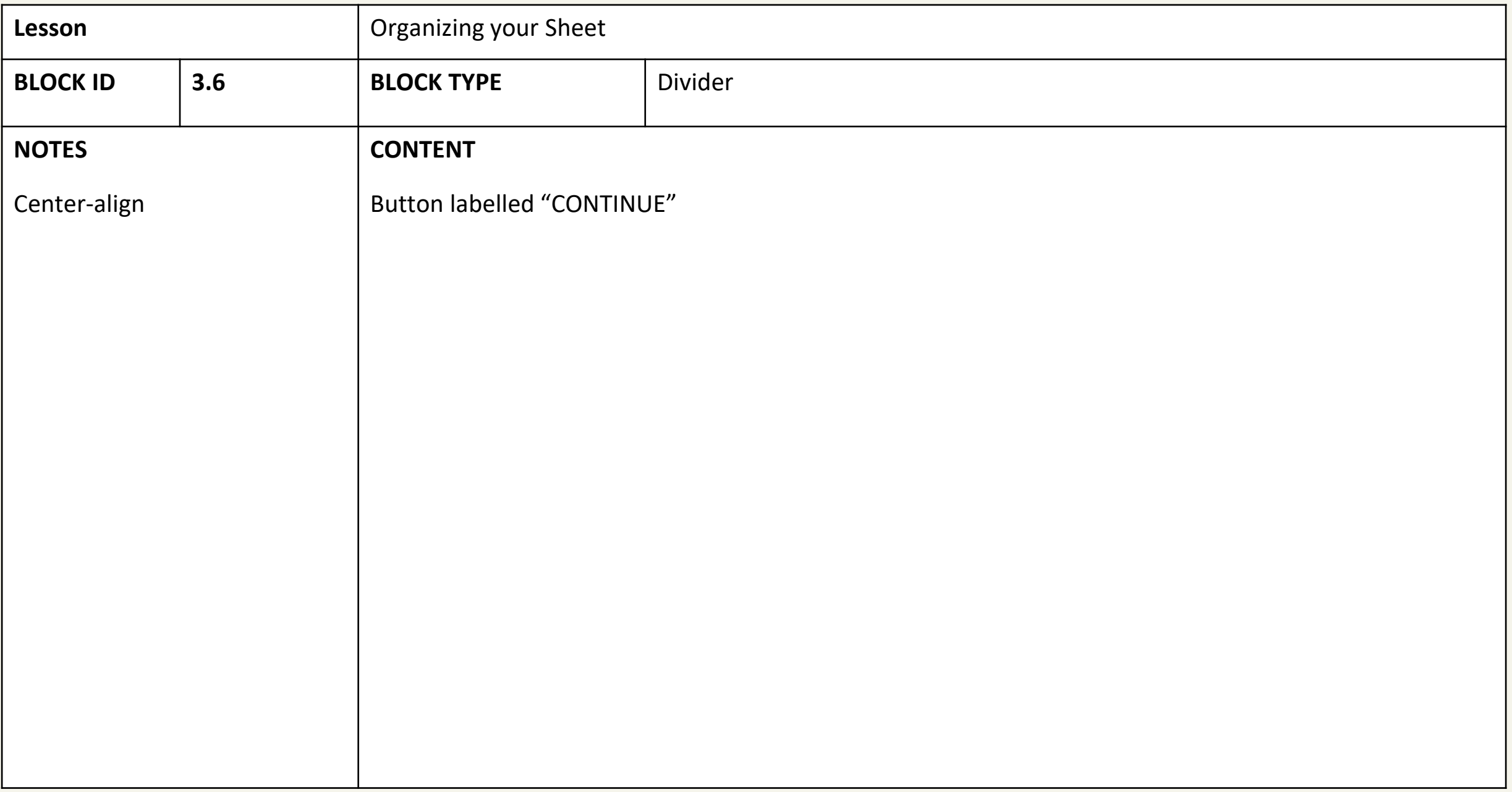

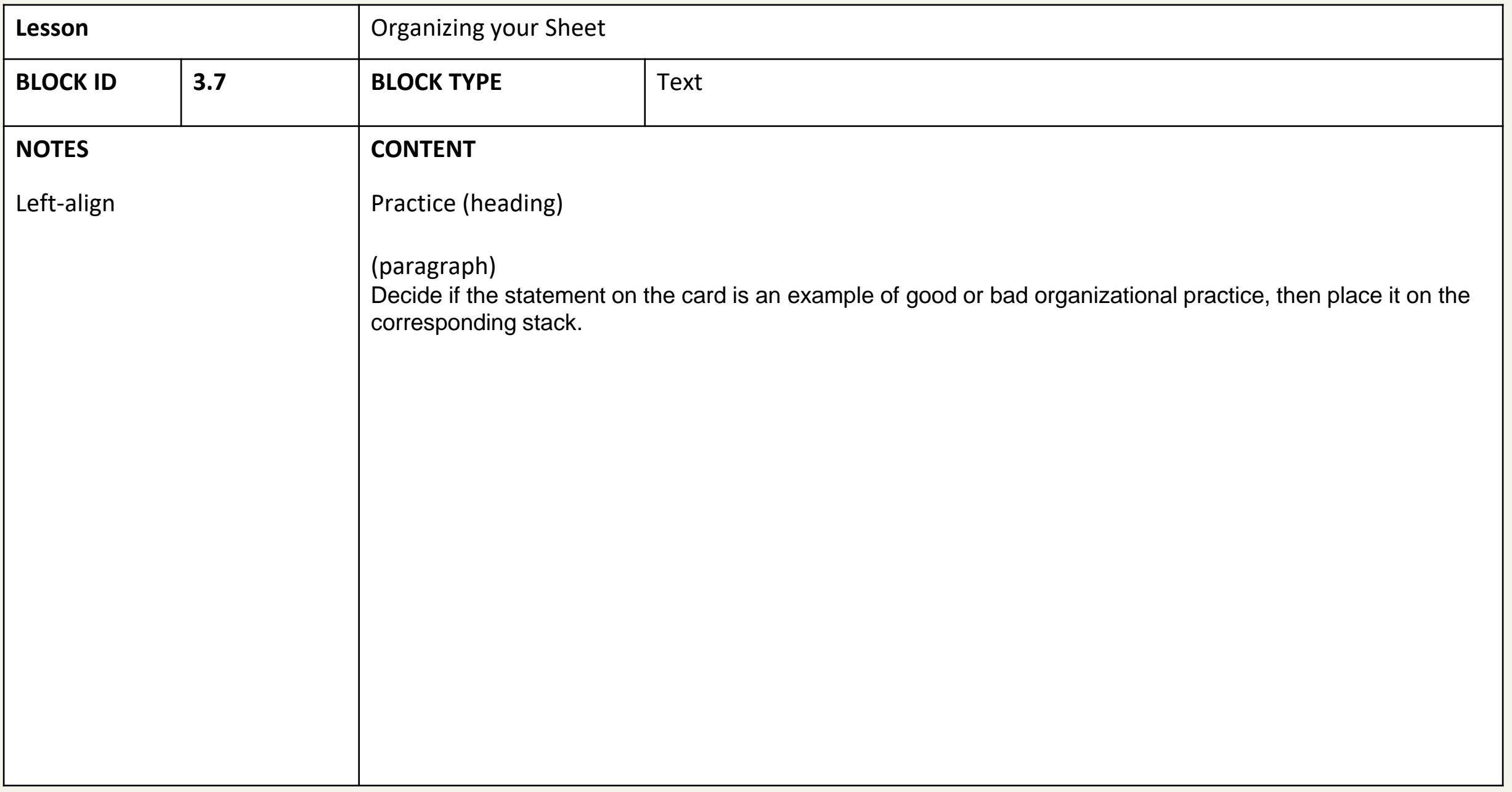

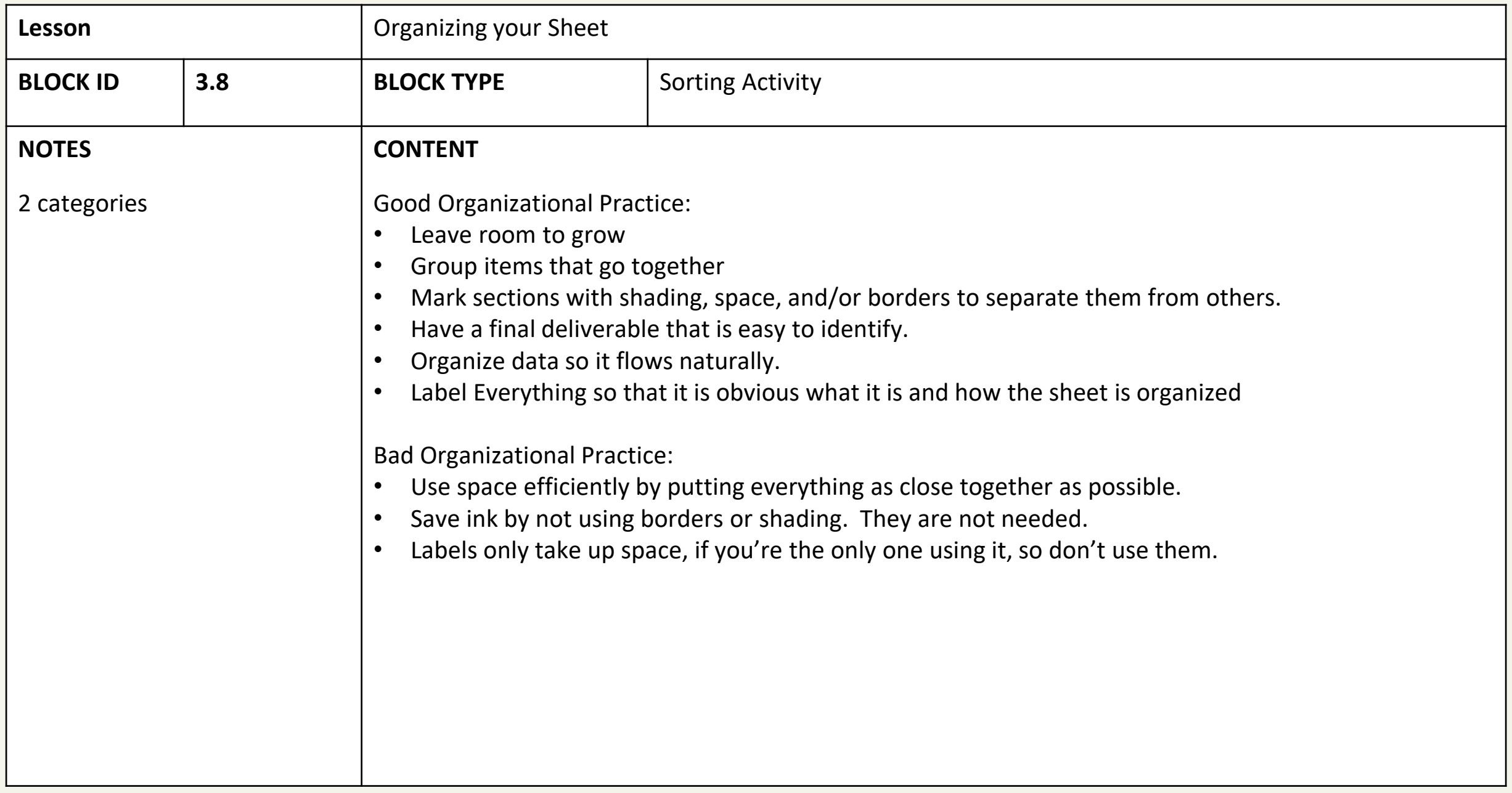

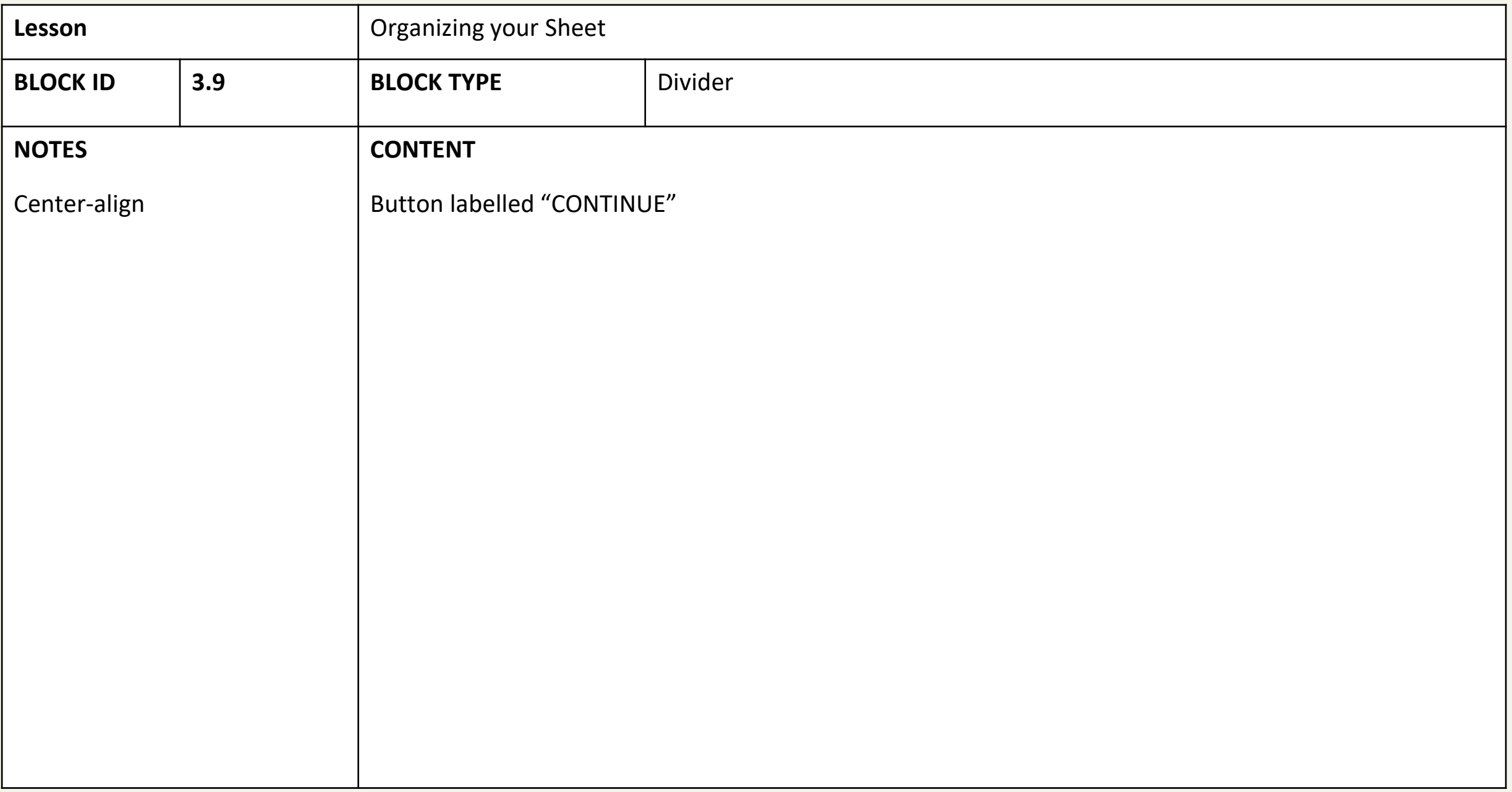

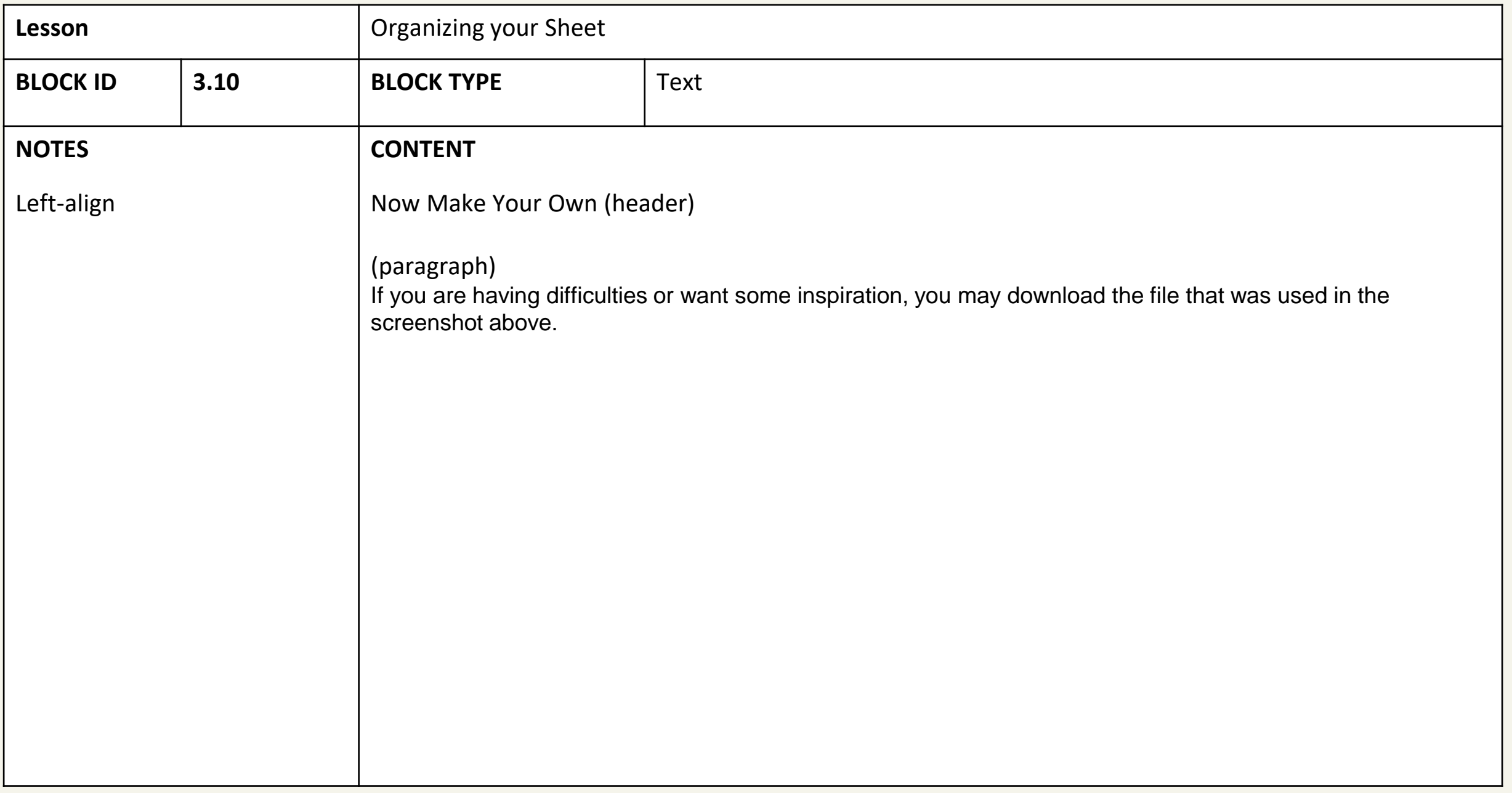

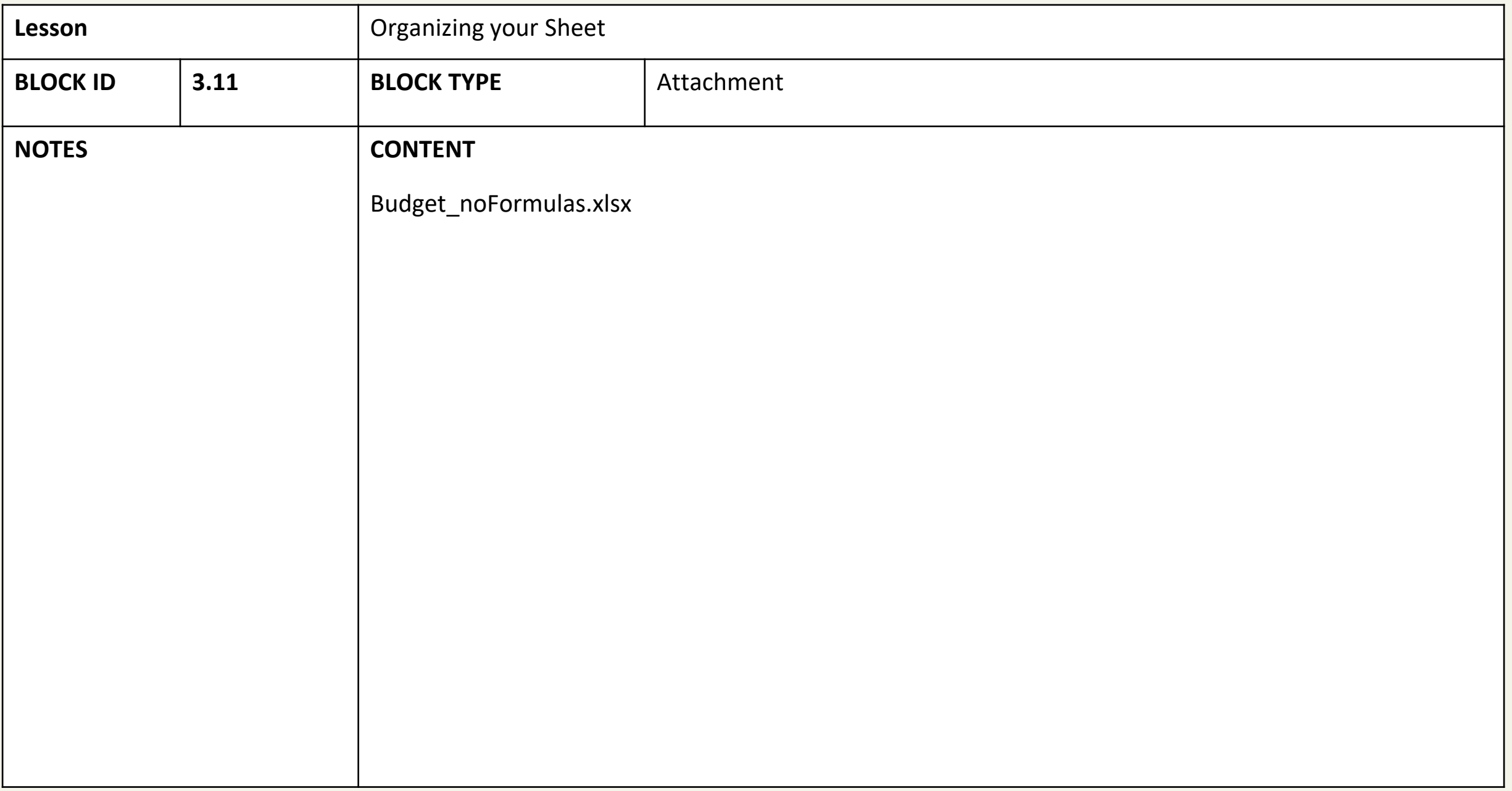

4: A primer to Microsoft Excel, part 4: Creating a Simple Budget Sheet

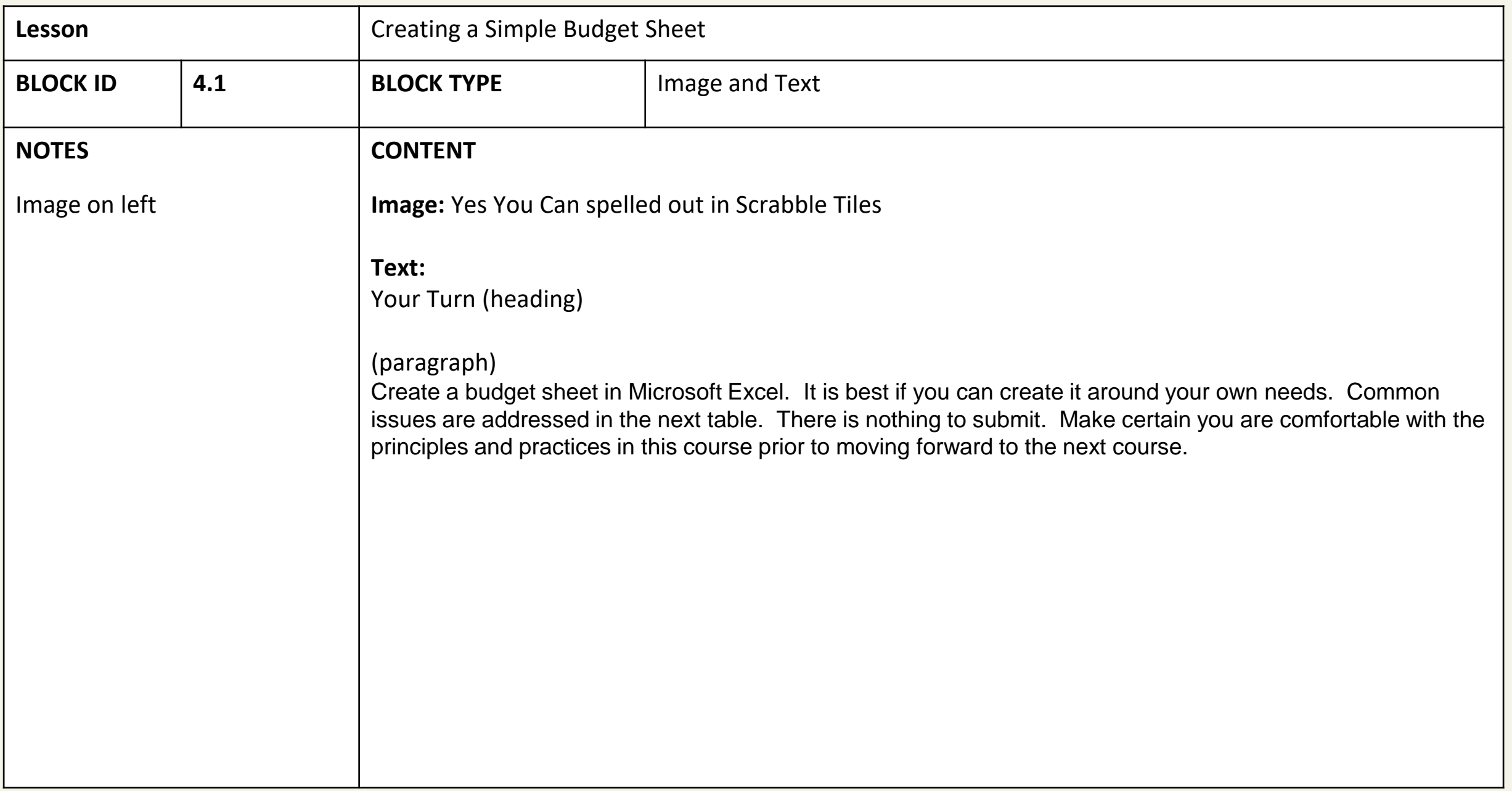

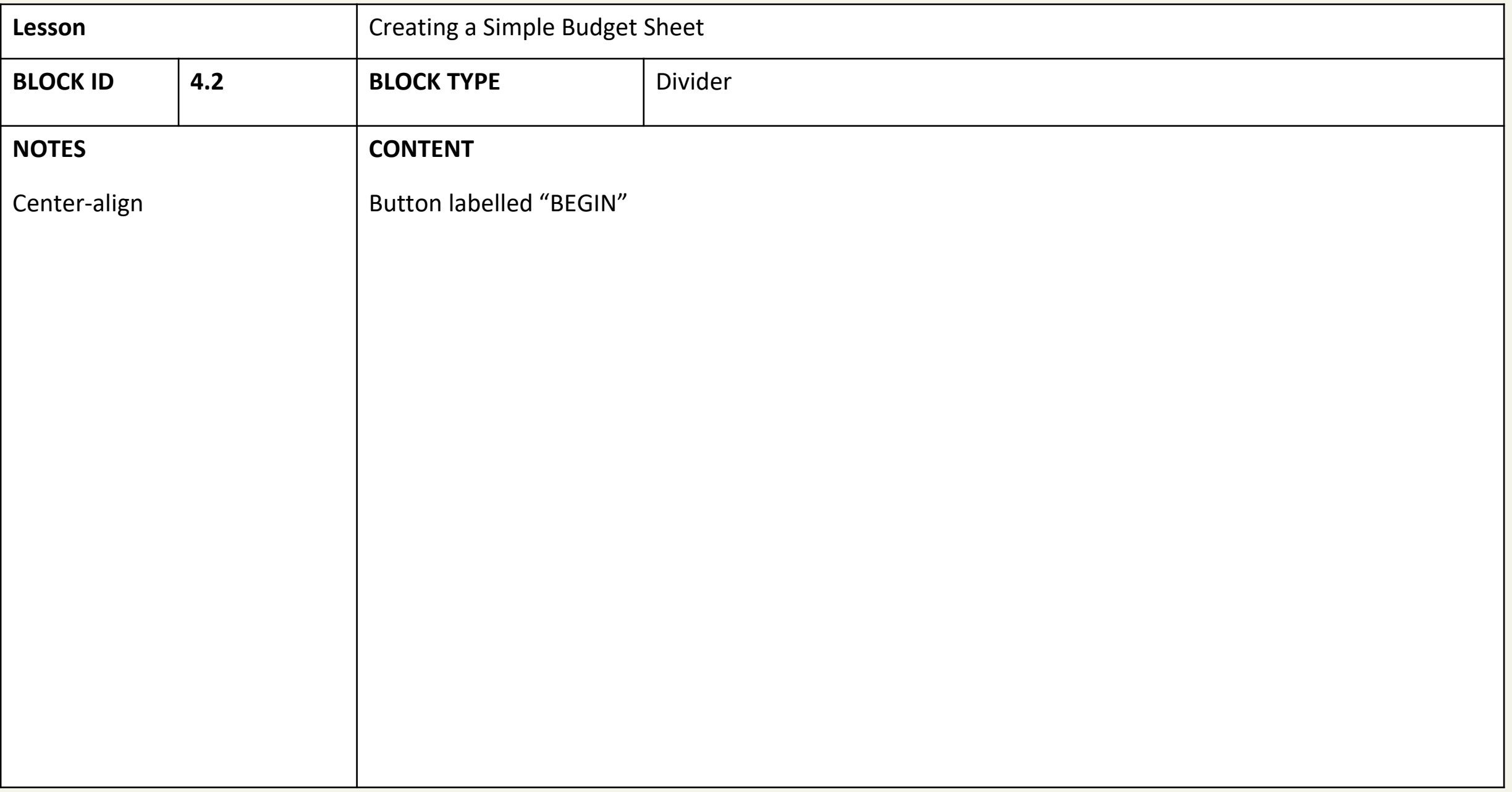

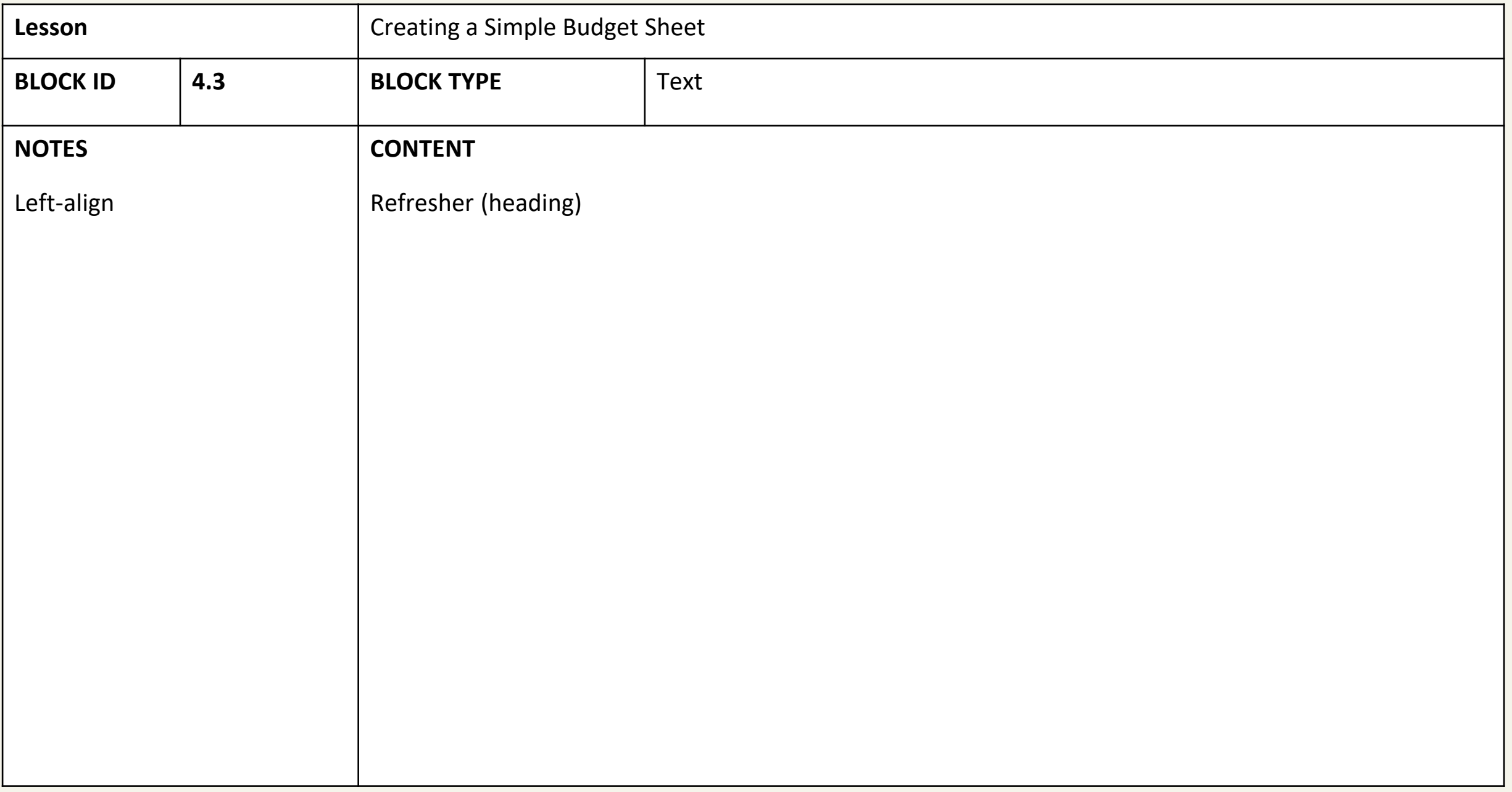

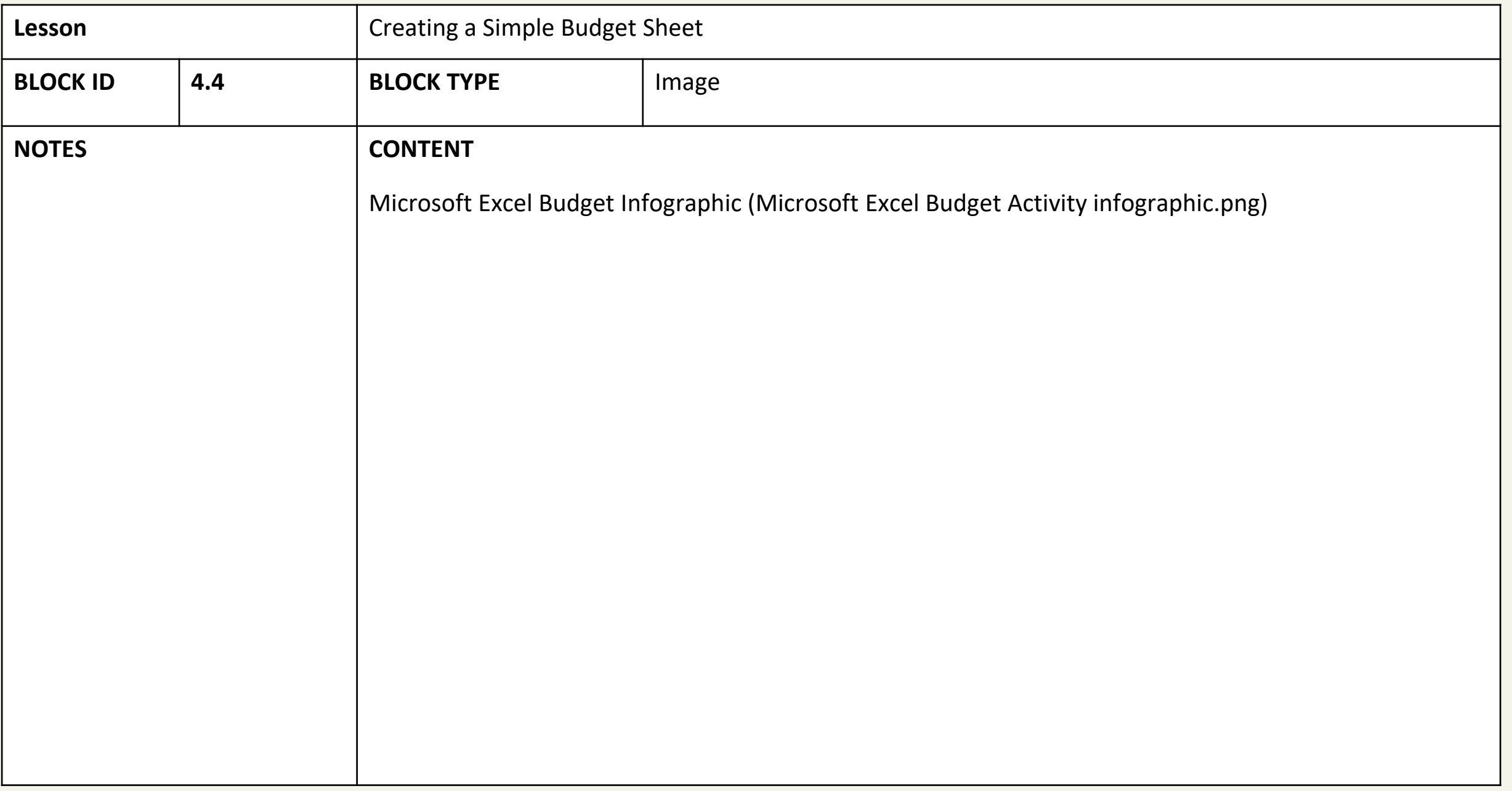

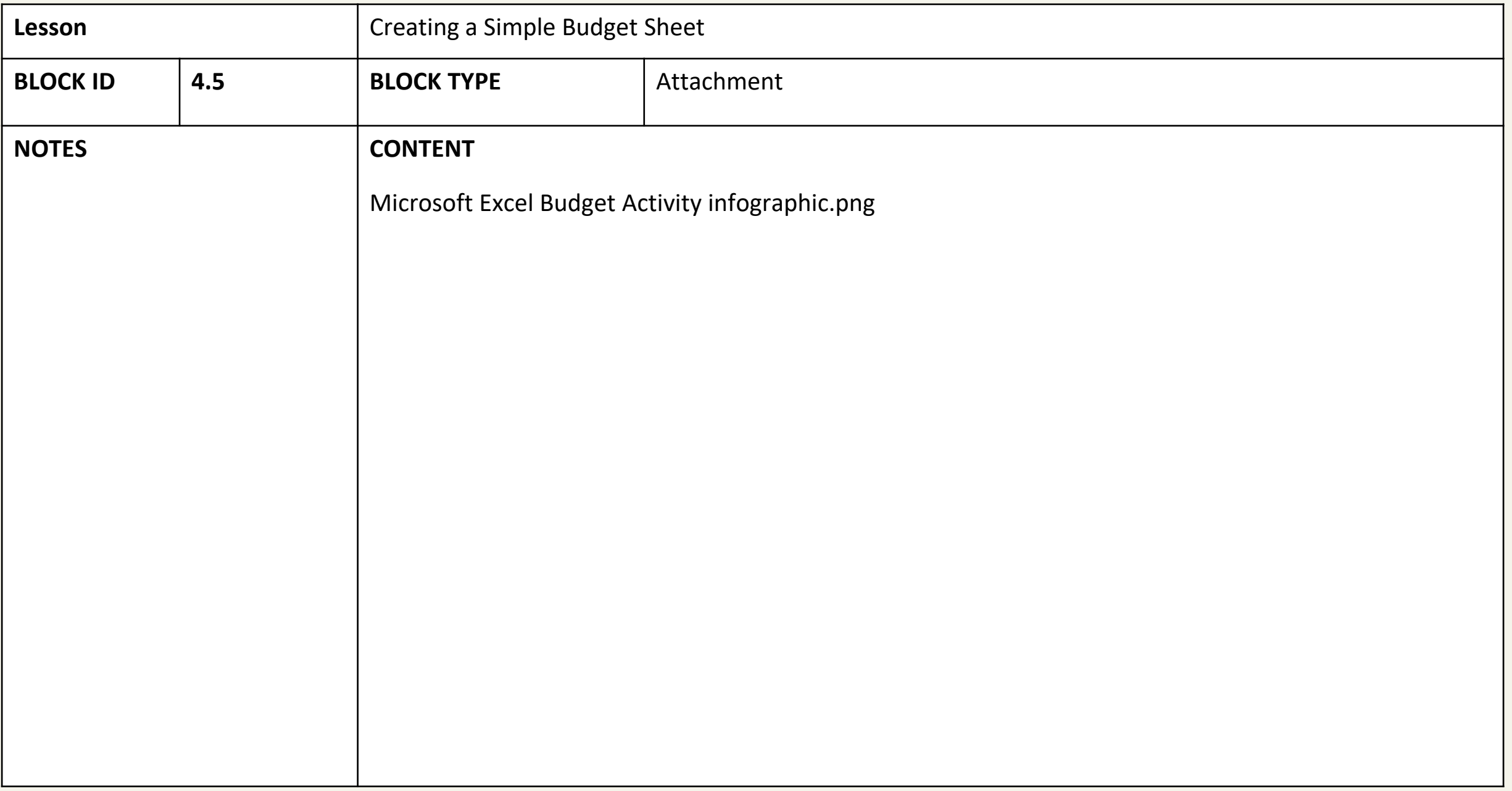

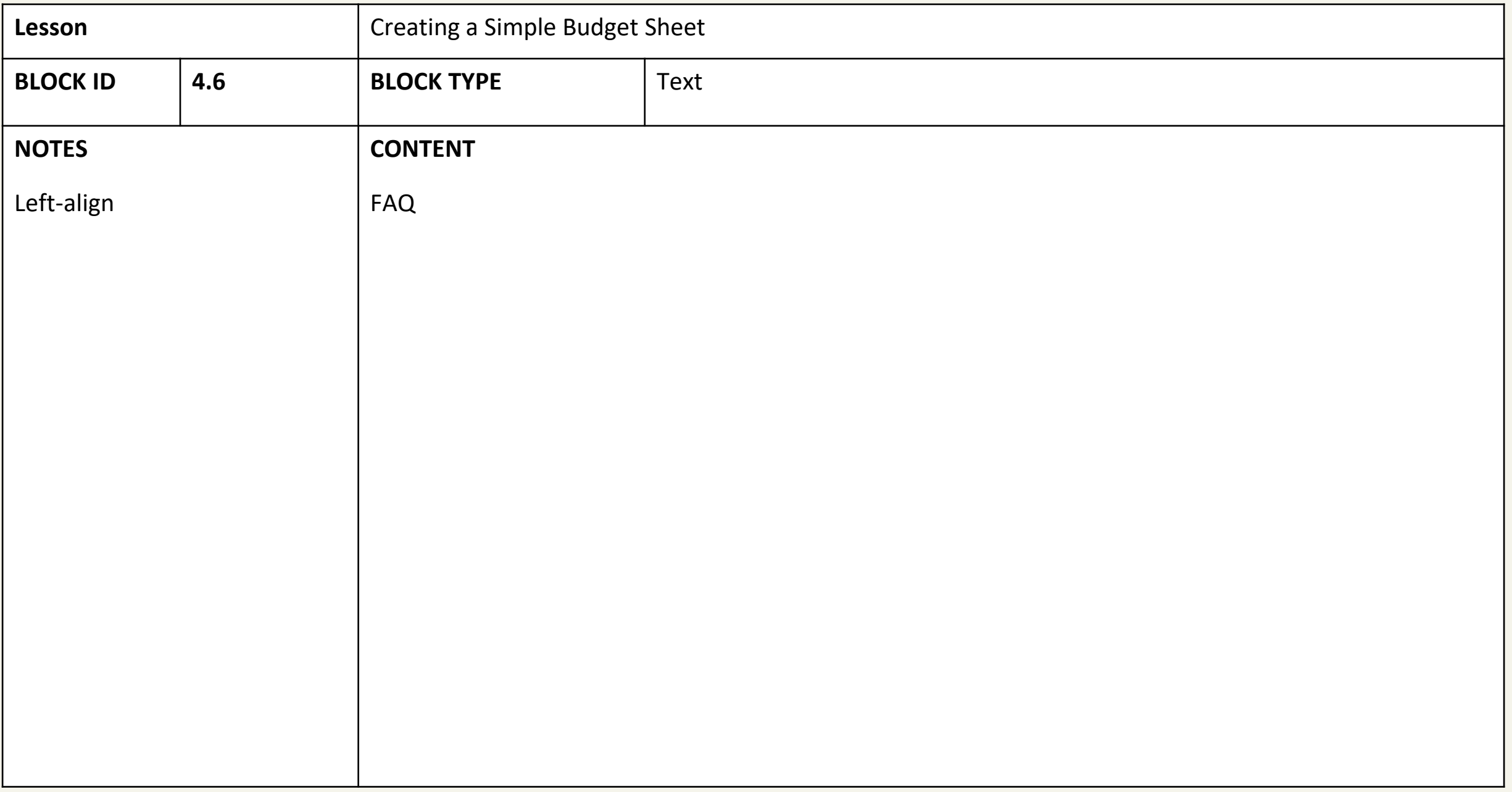

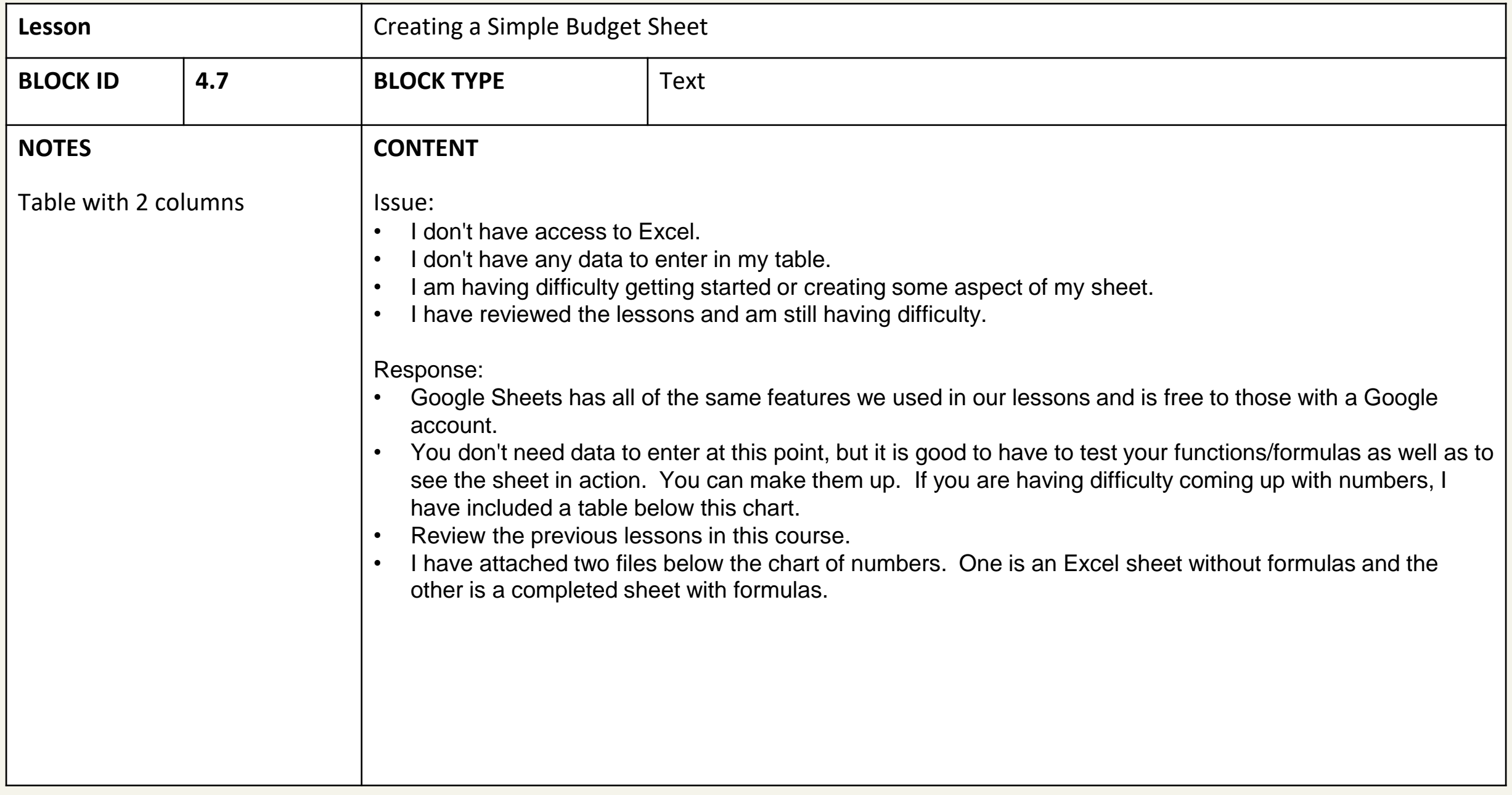

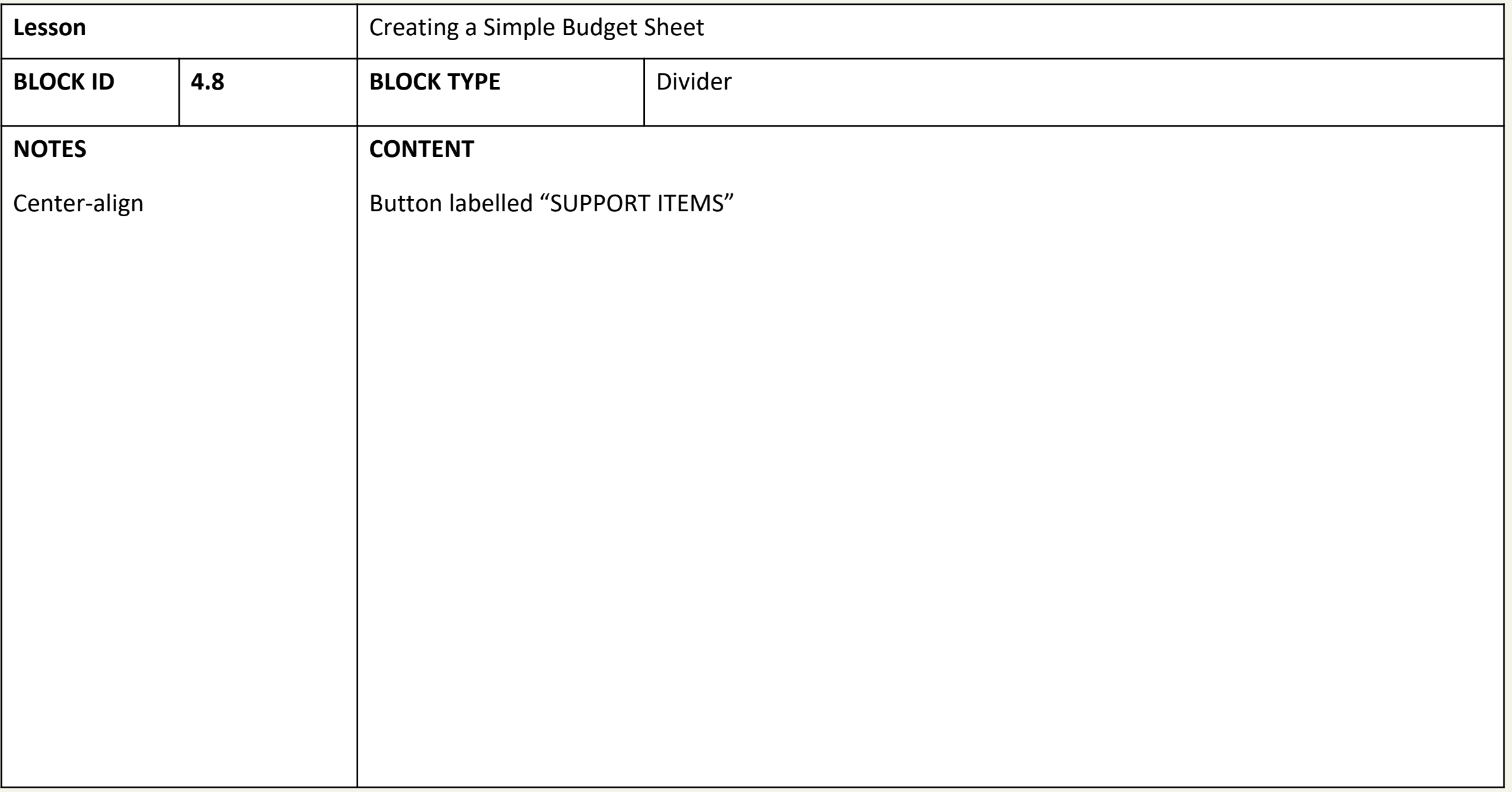

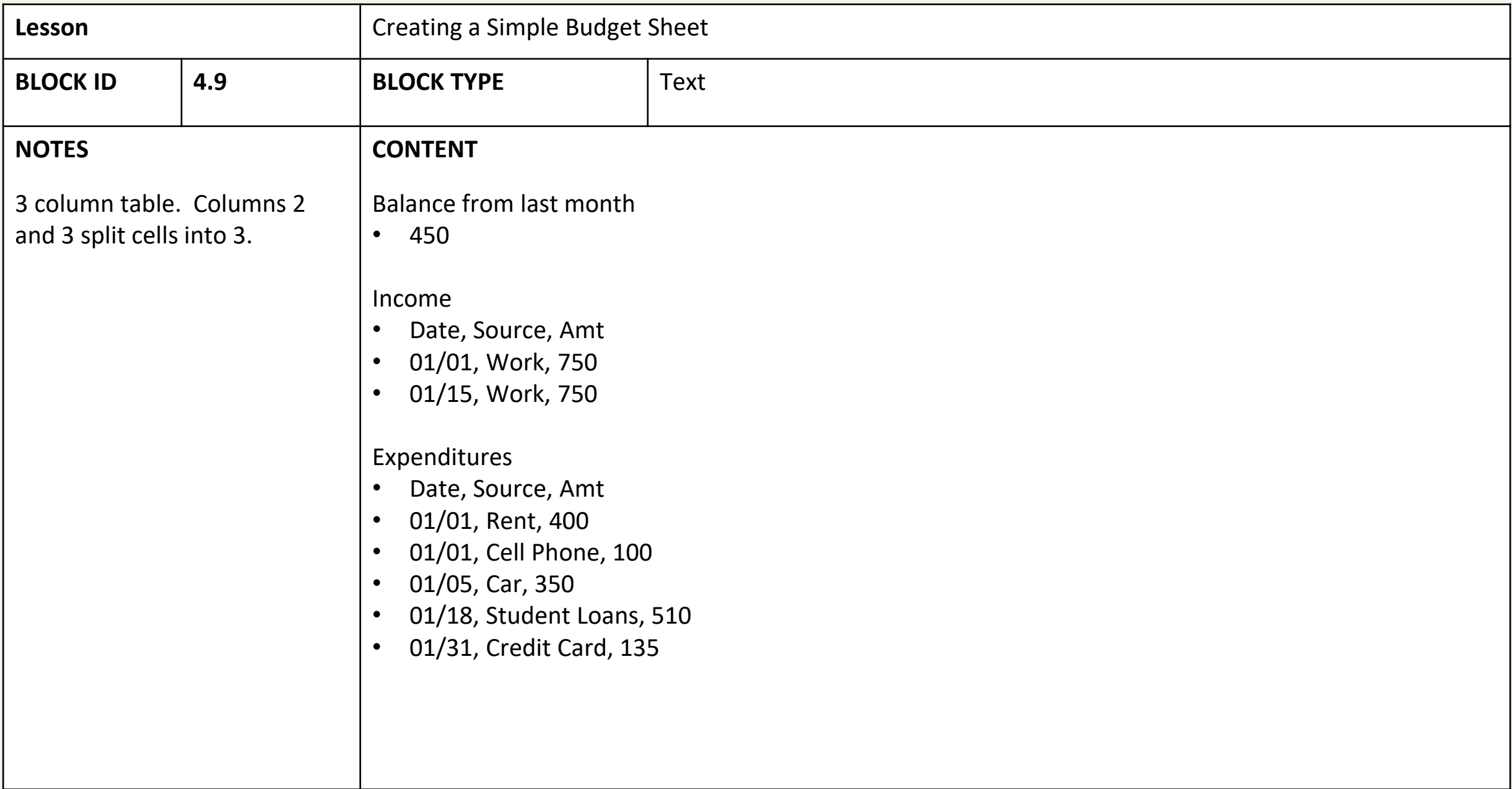

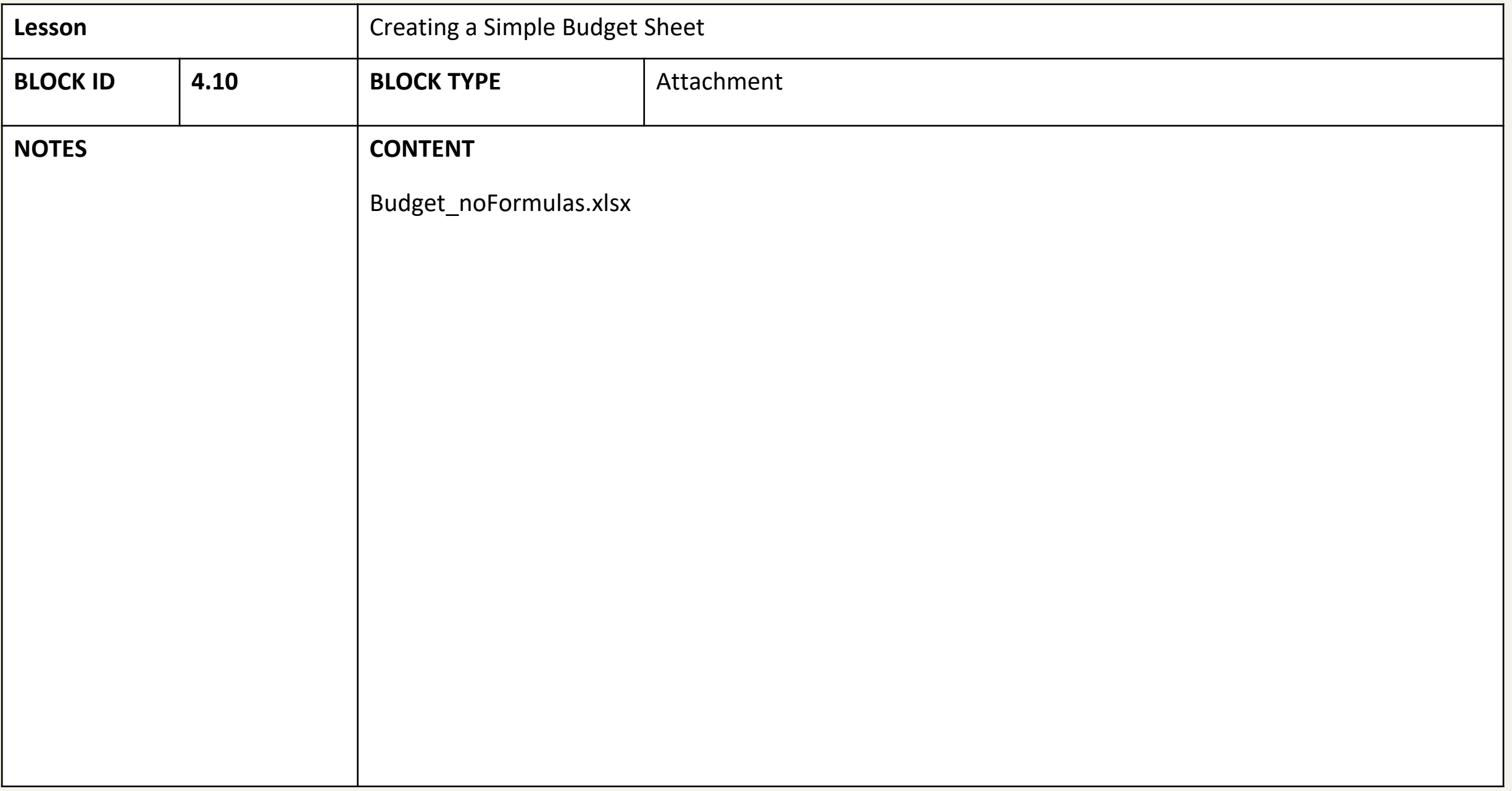

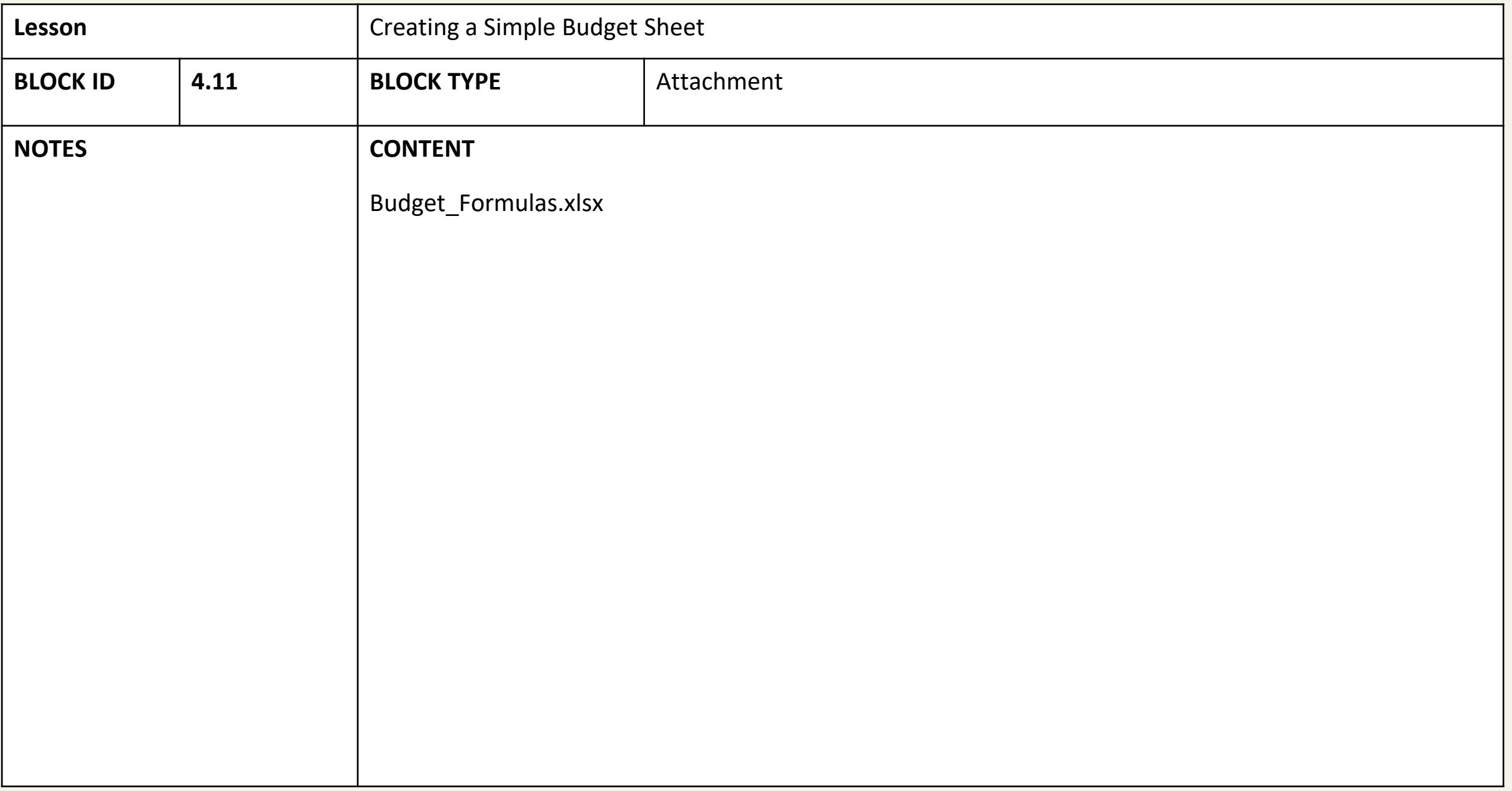